**CMU SCS**

## K **15-826: Multimedia Databases and Data Mining**

*Fractals - introduction* C. Faloutsos

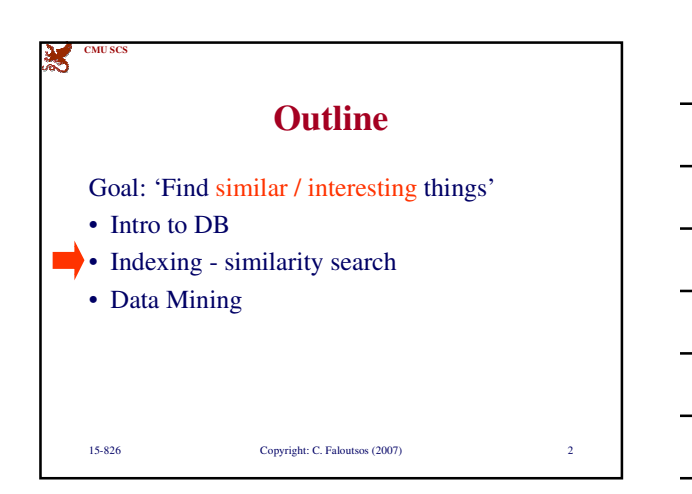

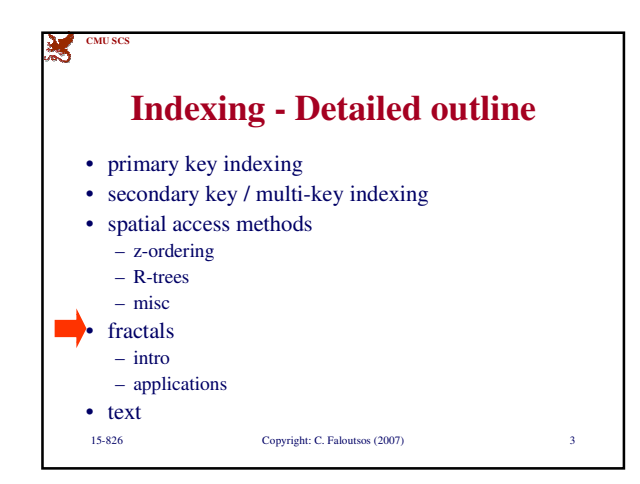

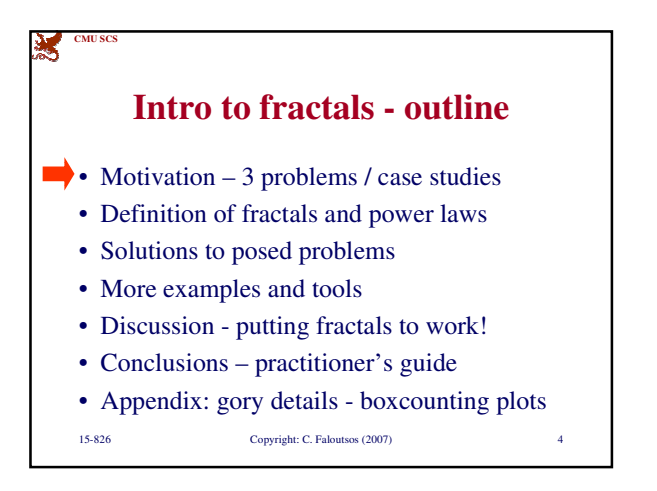

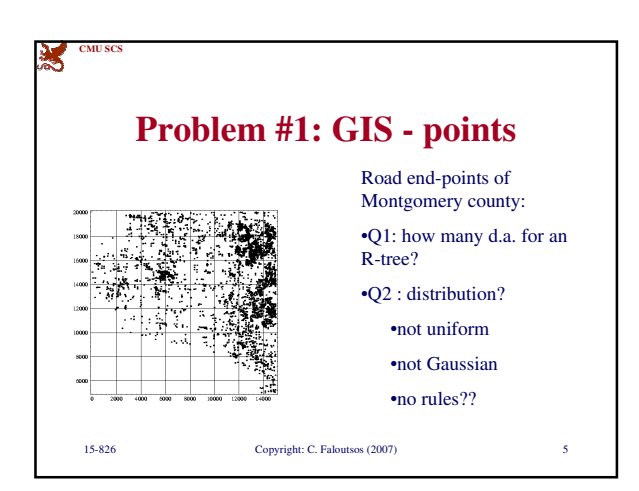

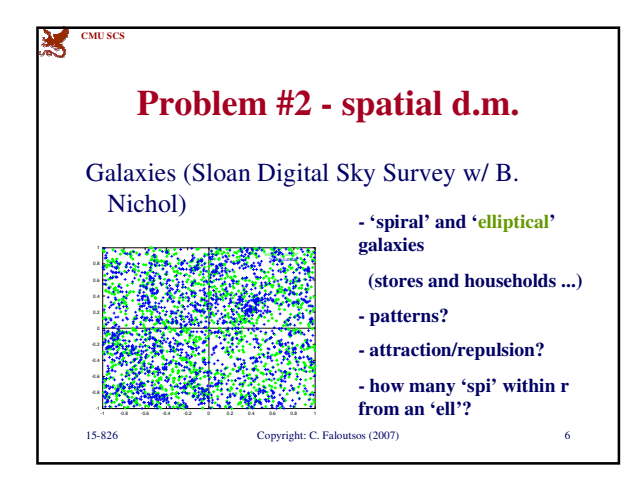

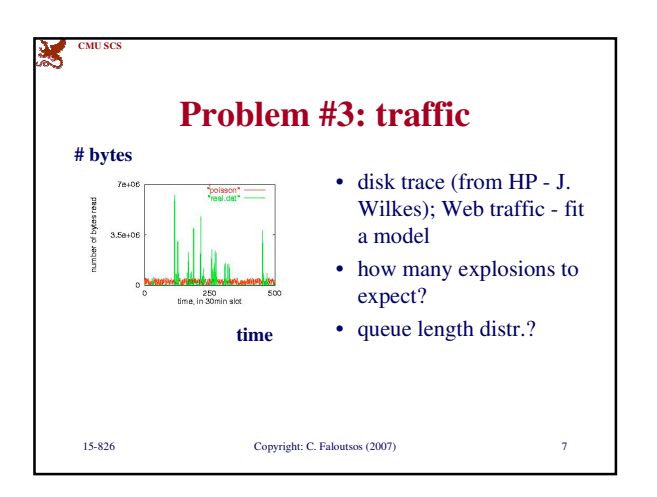

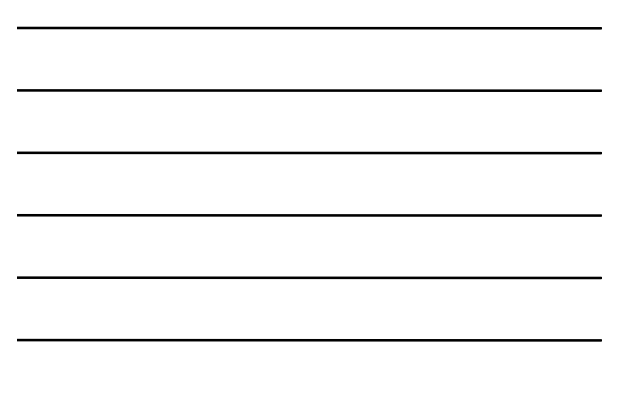

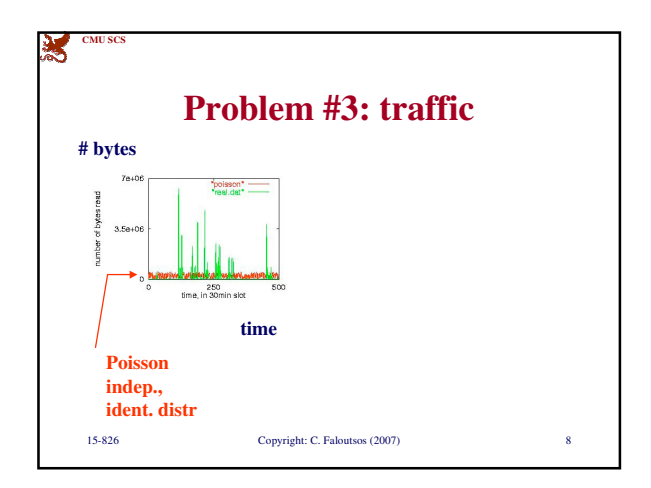

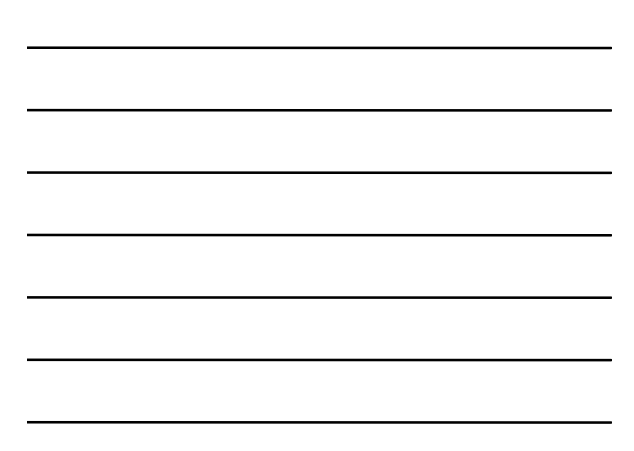

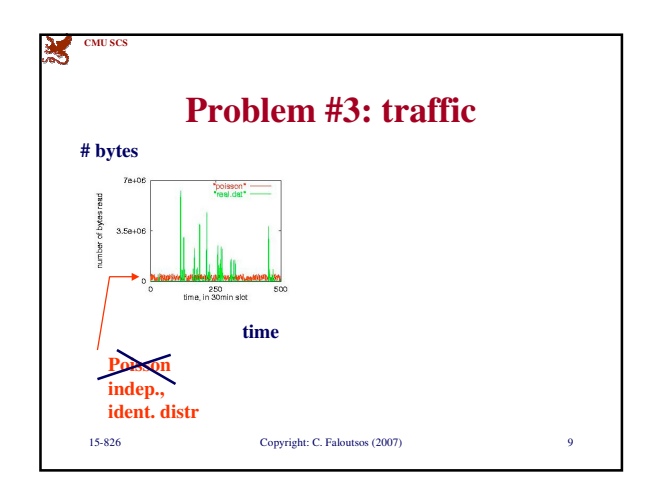

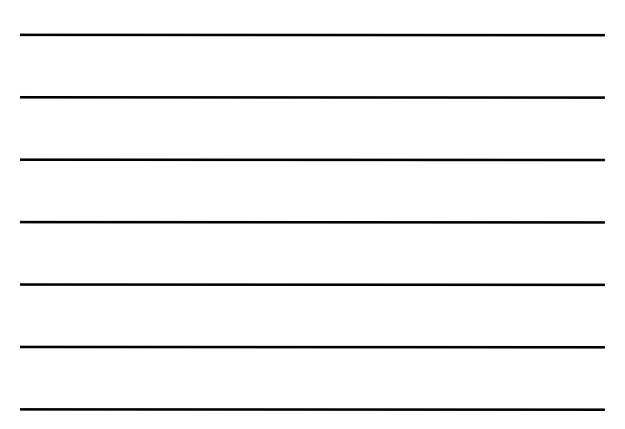

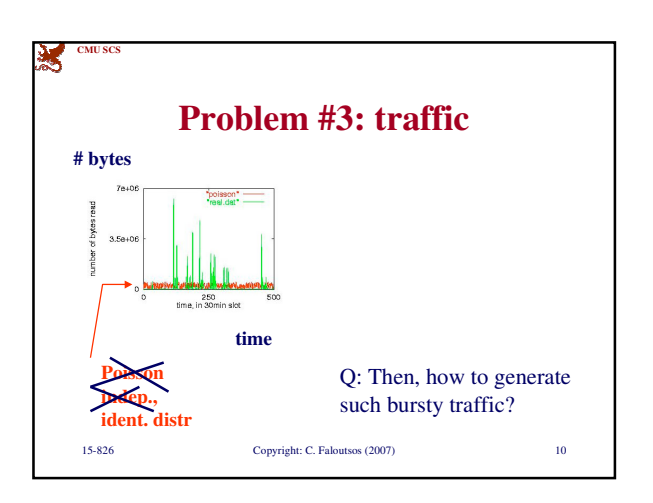

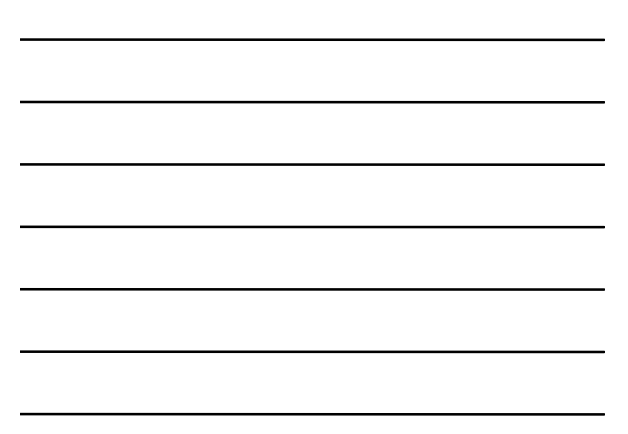

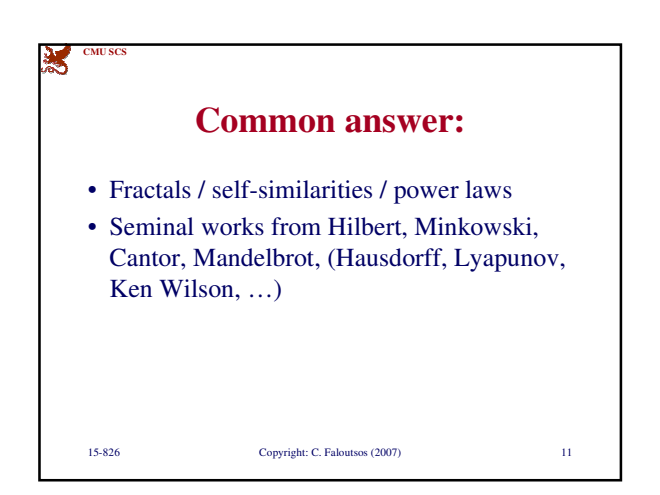

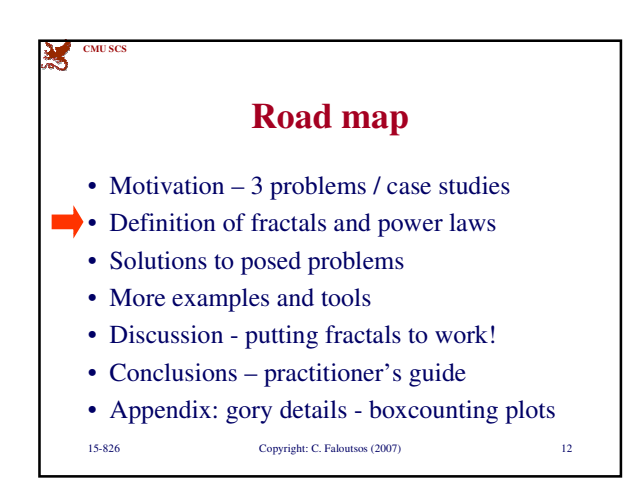

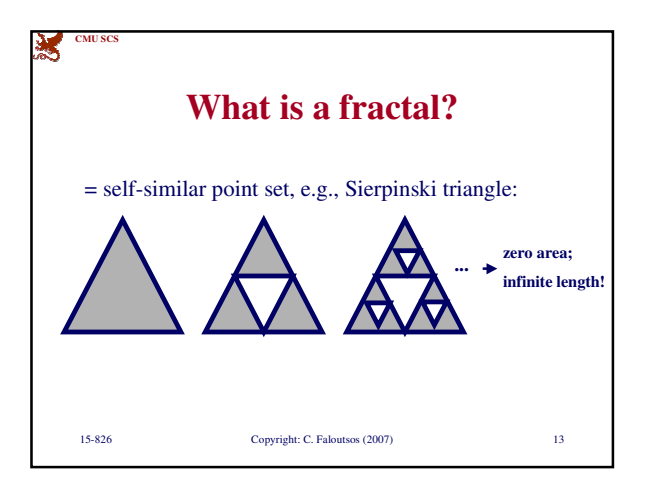

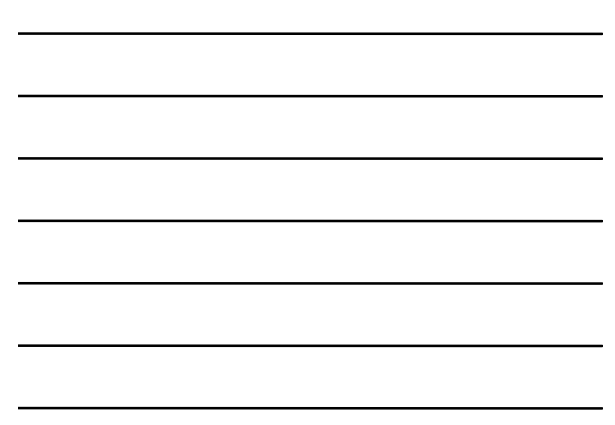

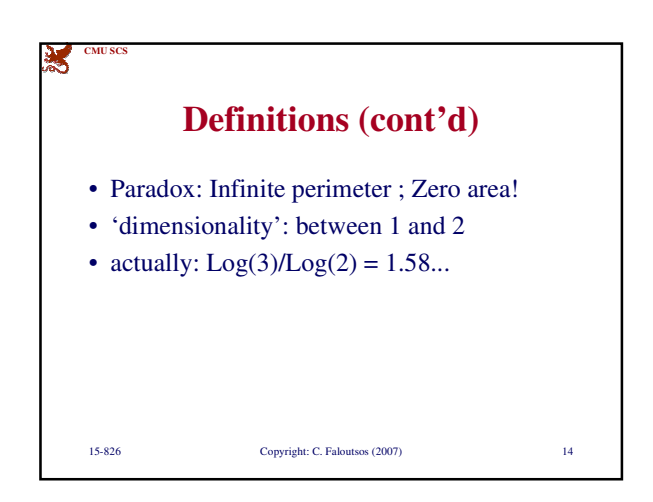

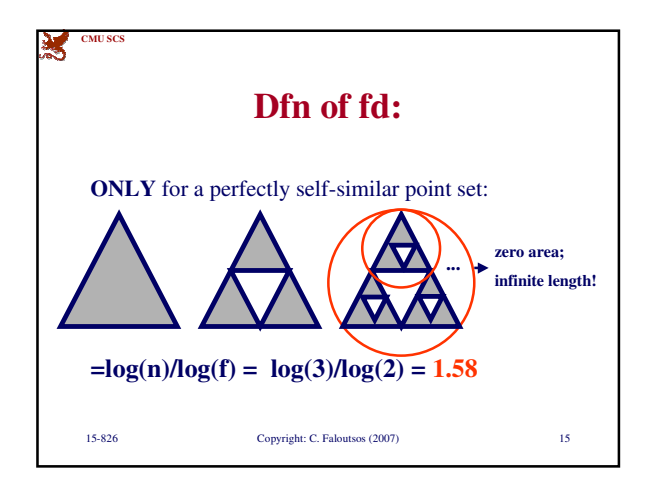

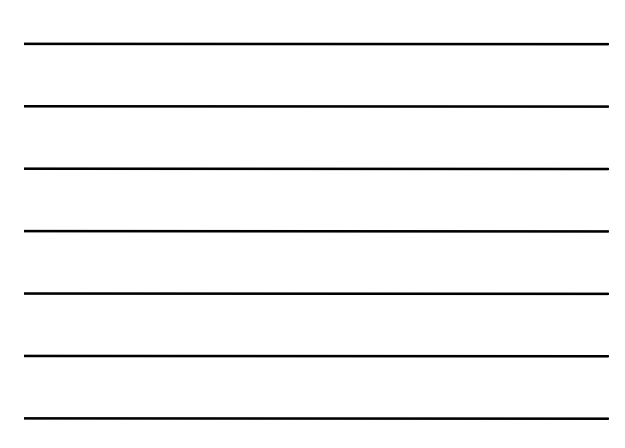

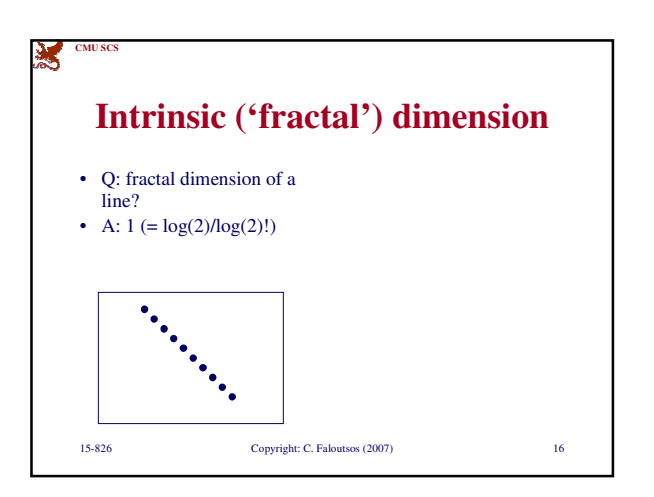

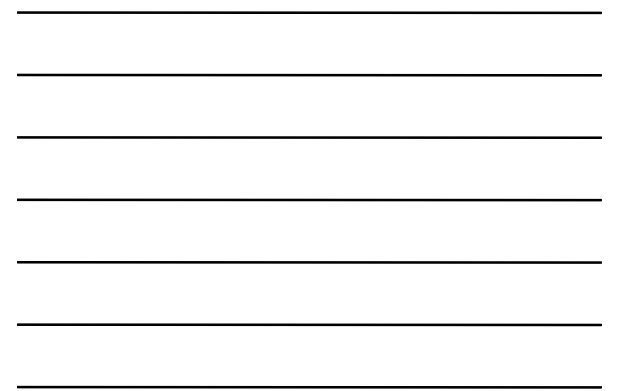

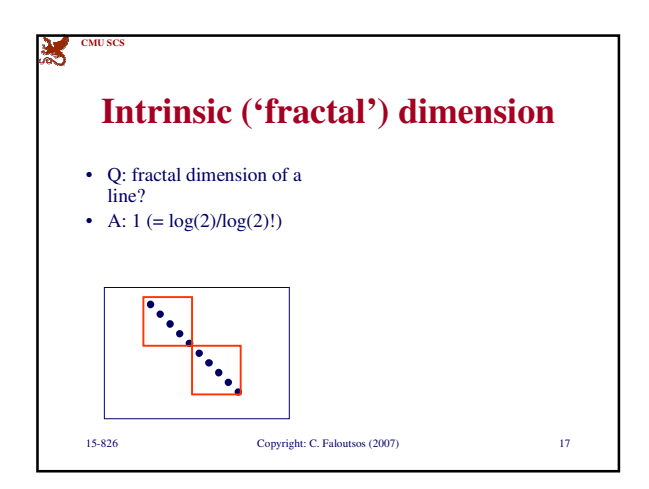

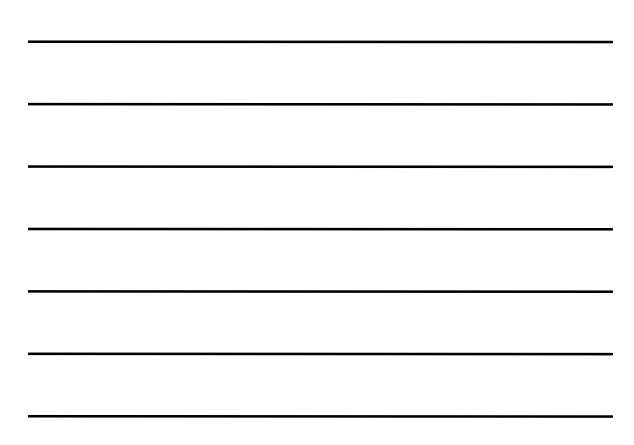

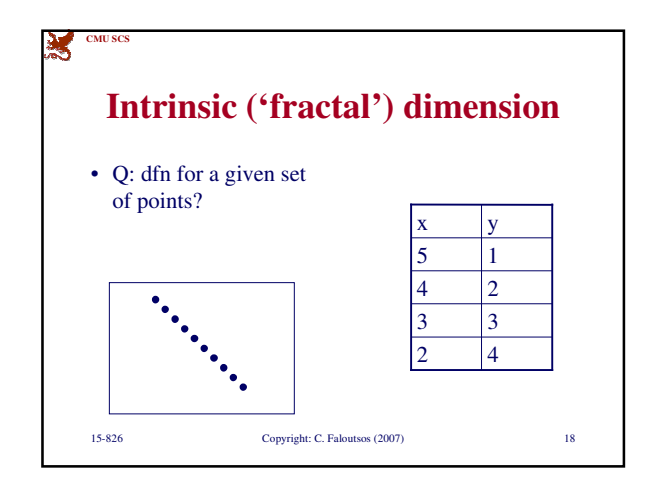

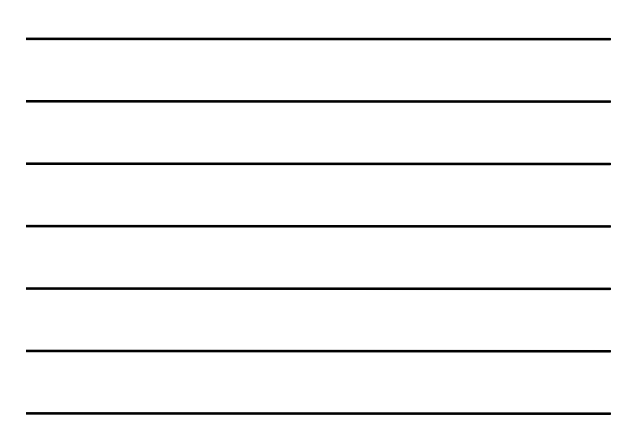

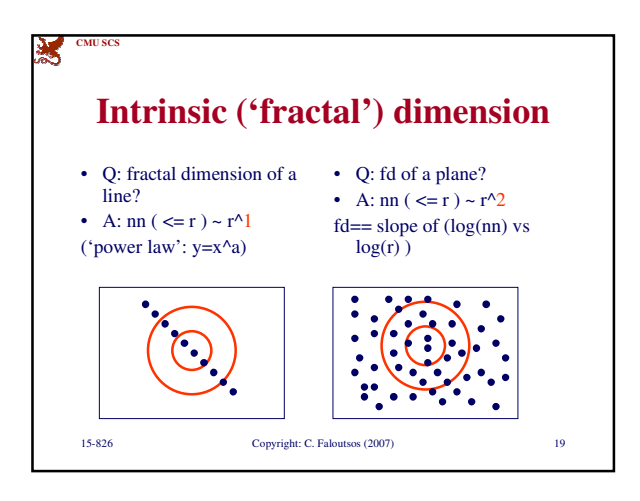

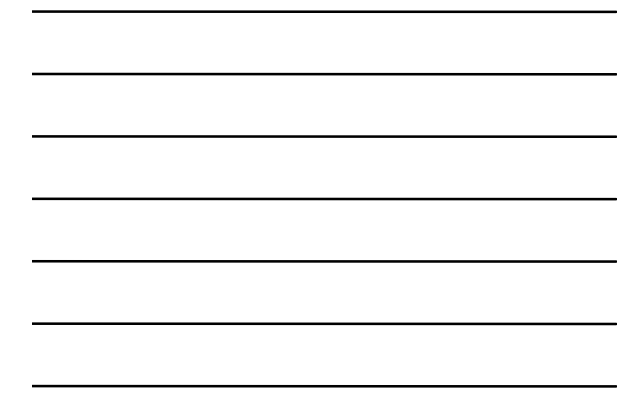

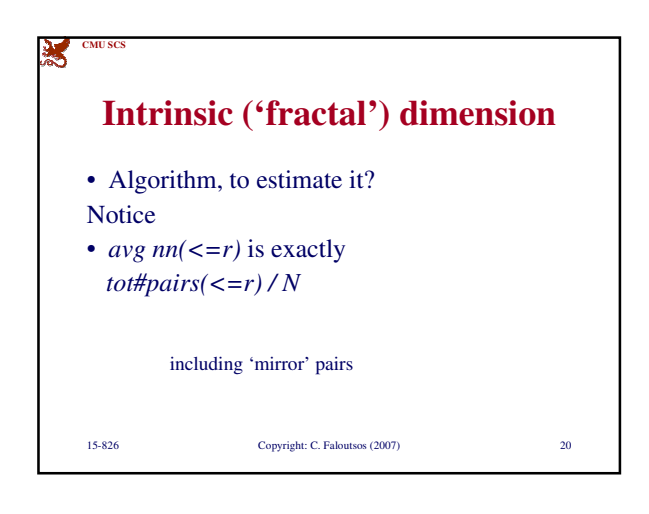

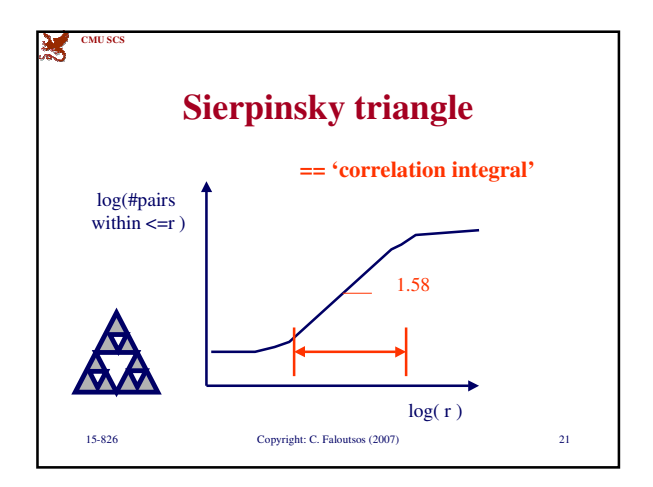

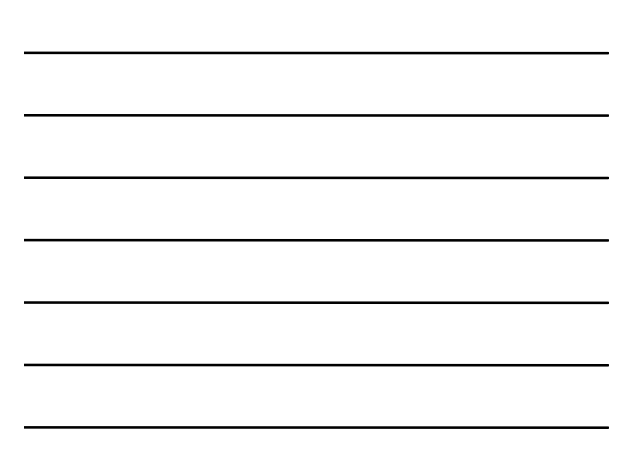

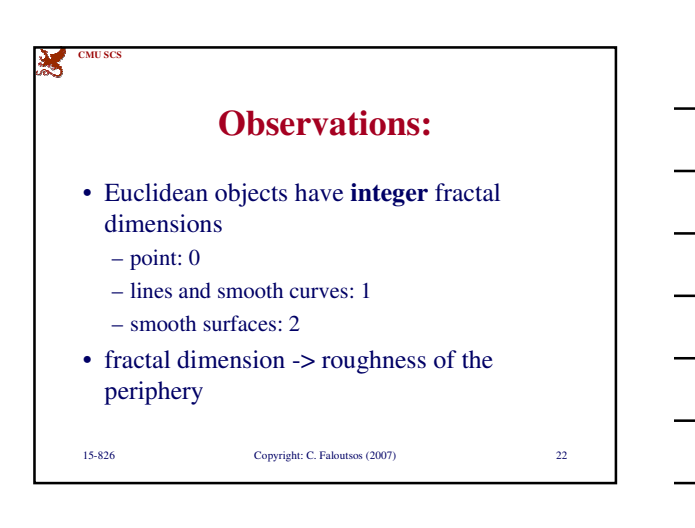

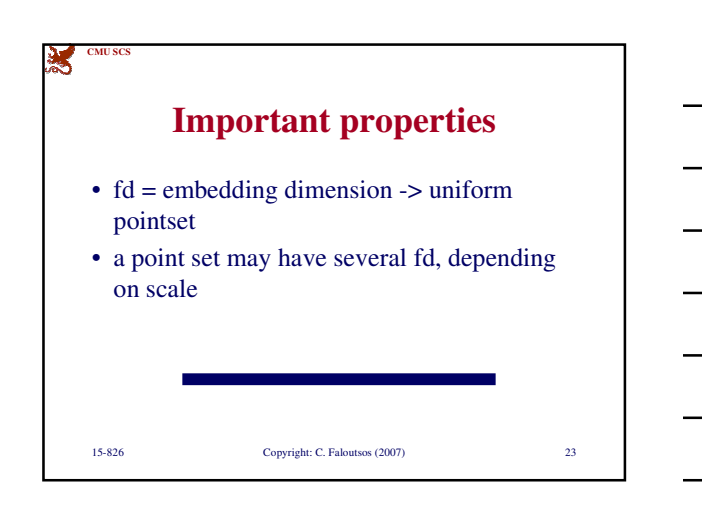

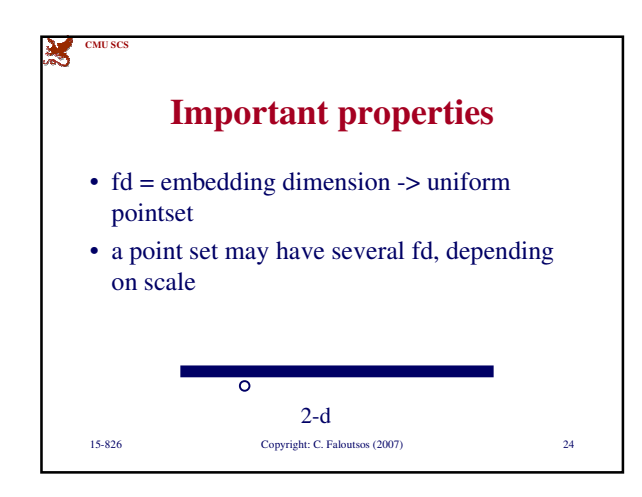

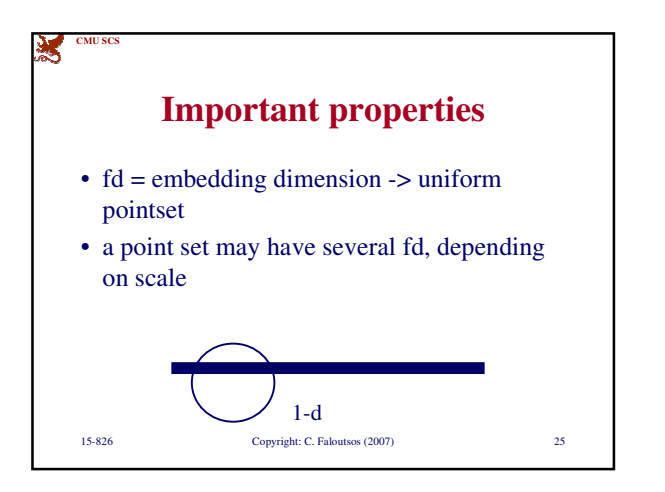

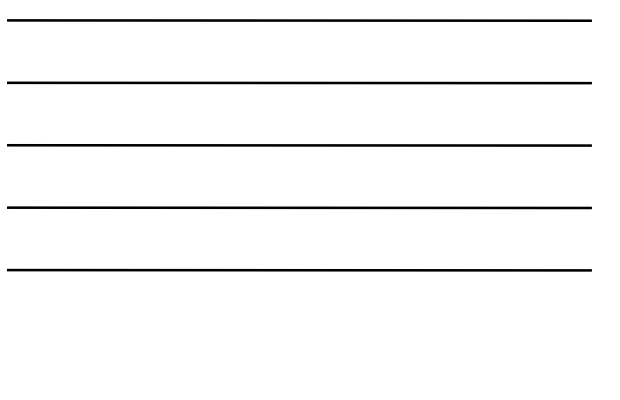

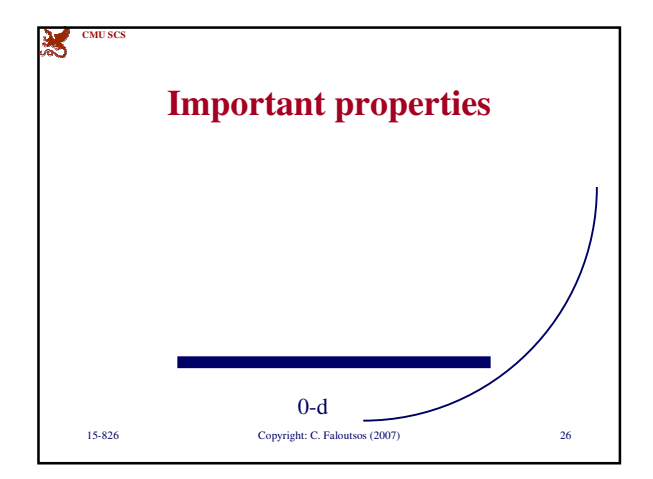

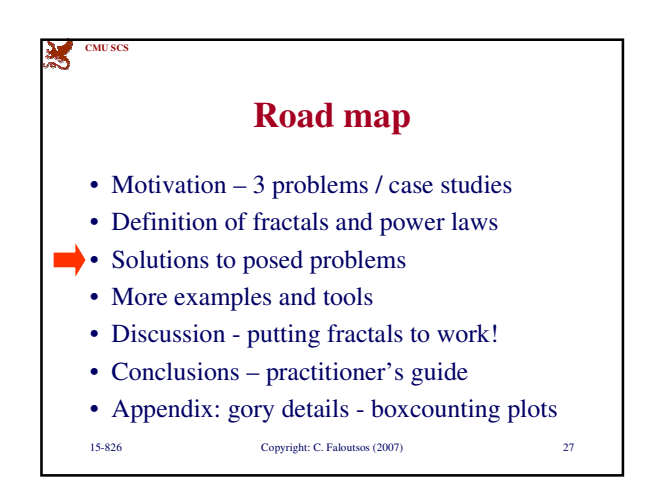

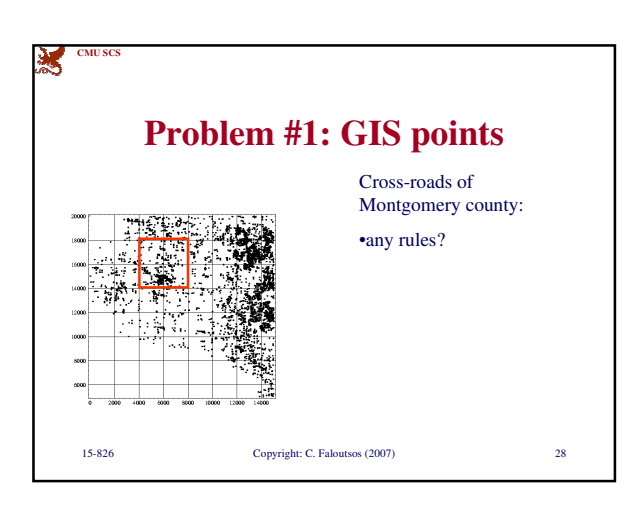

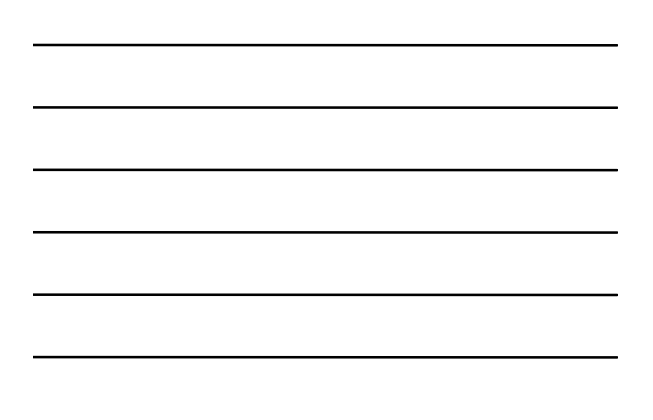

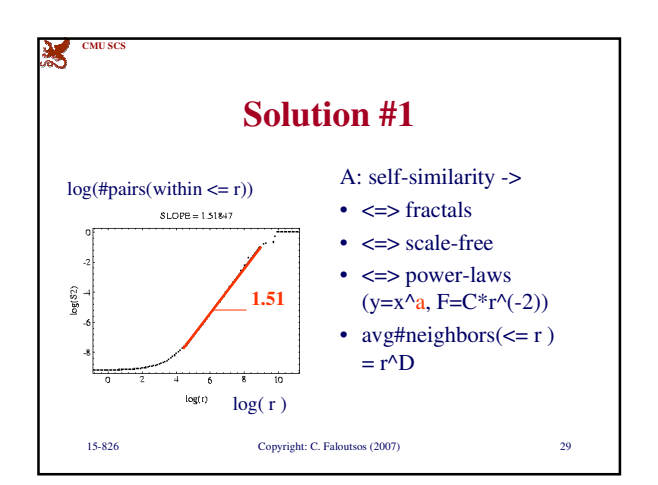

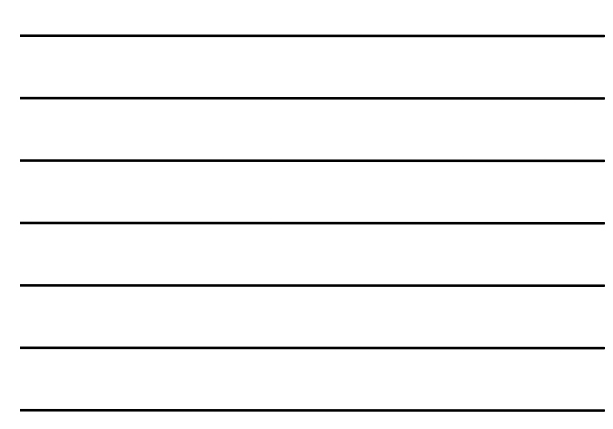

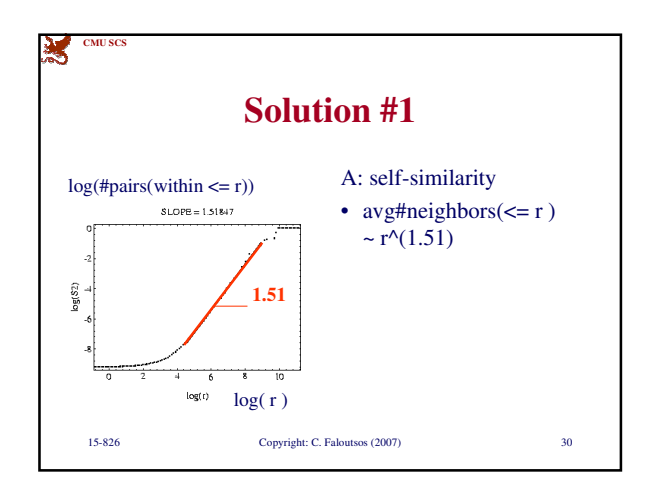

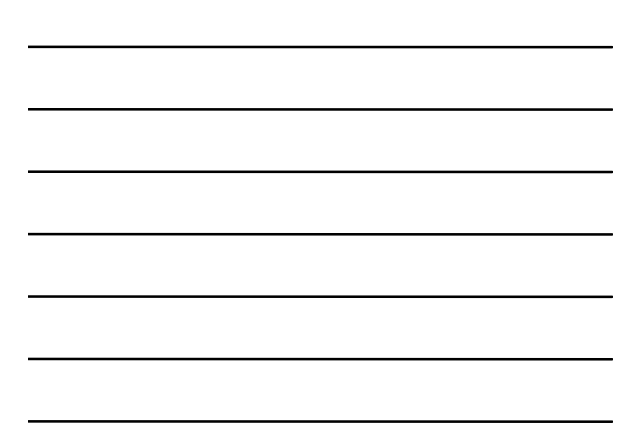

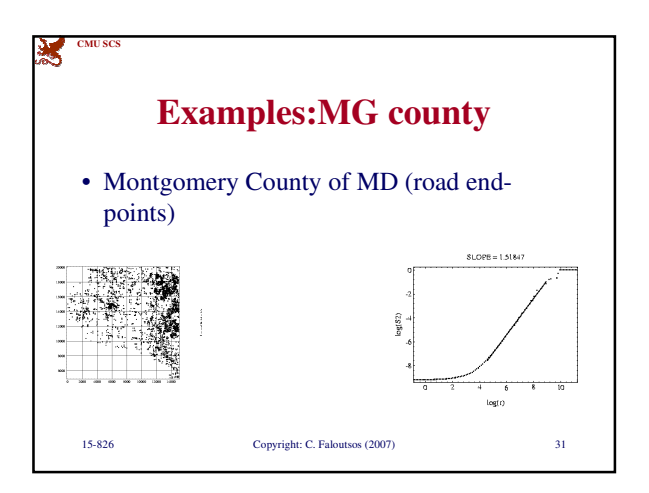

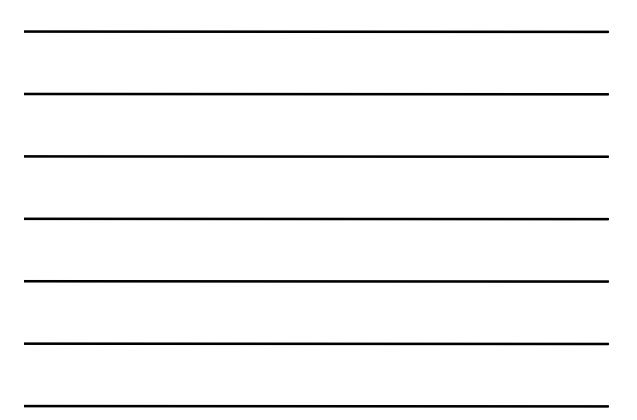

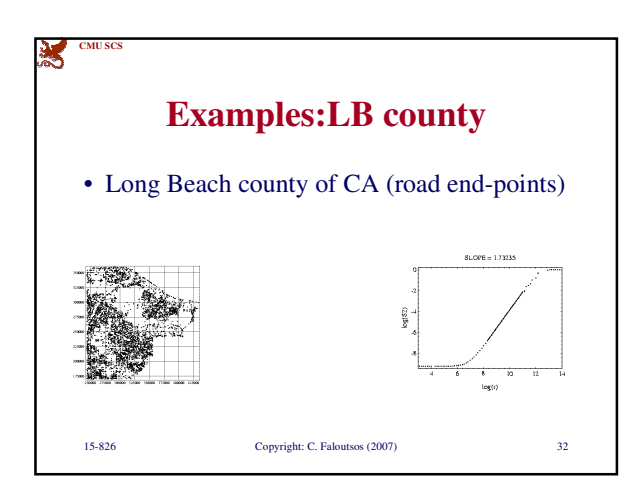

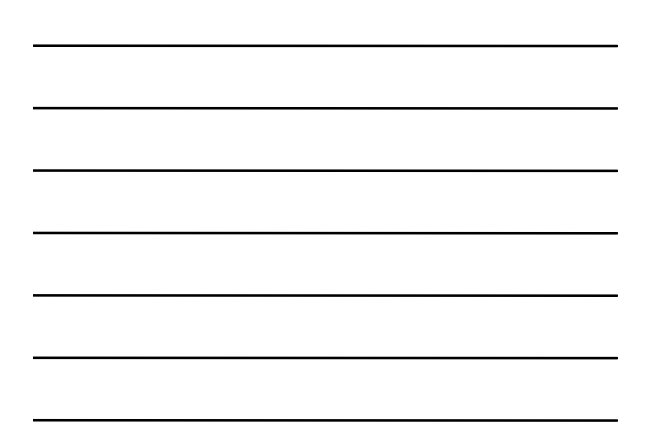

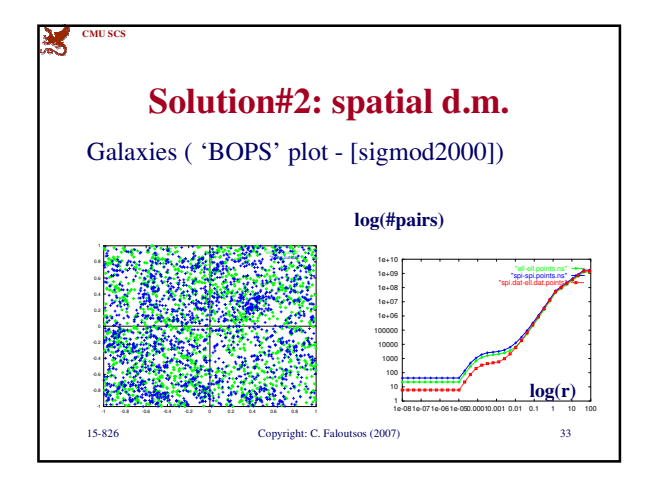

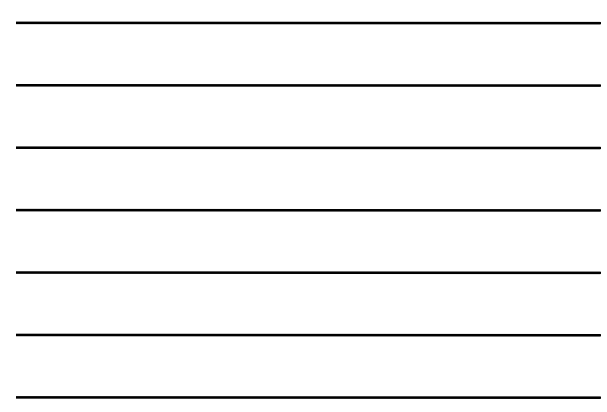

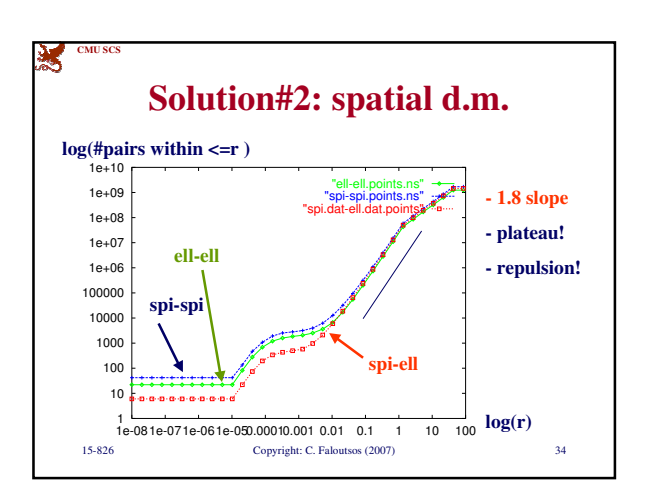

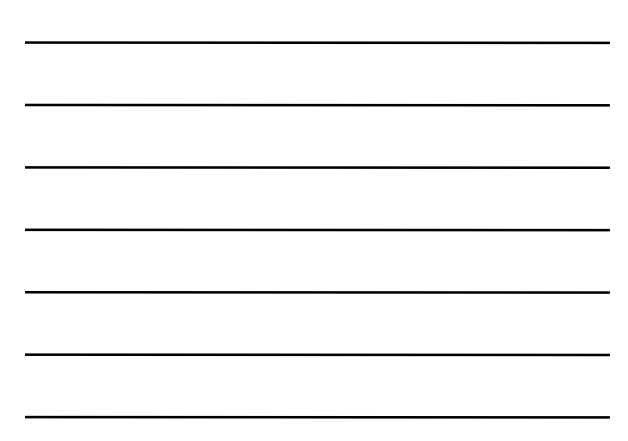

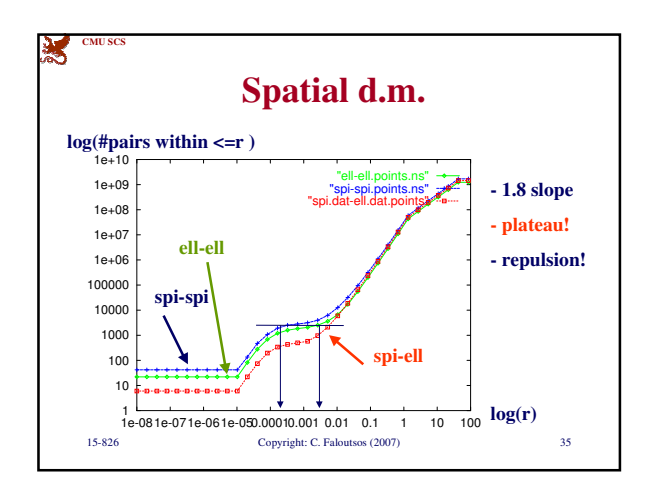

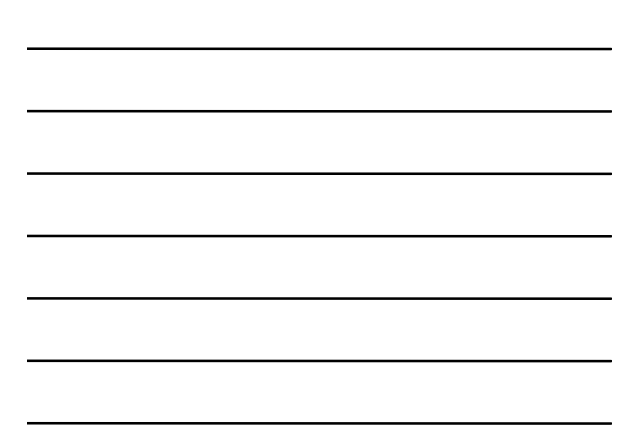

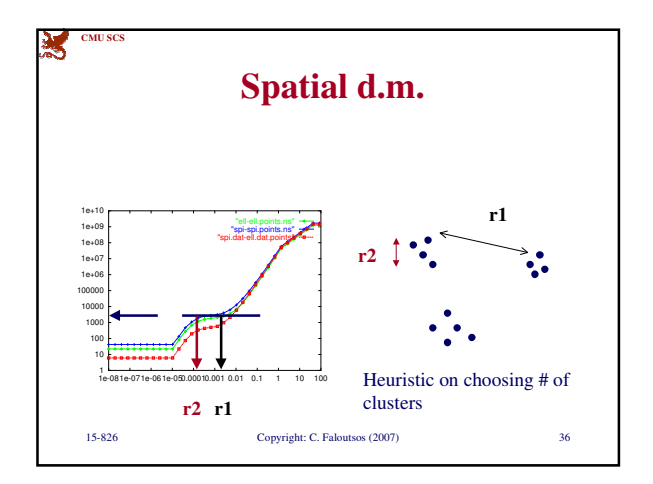

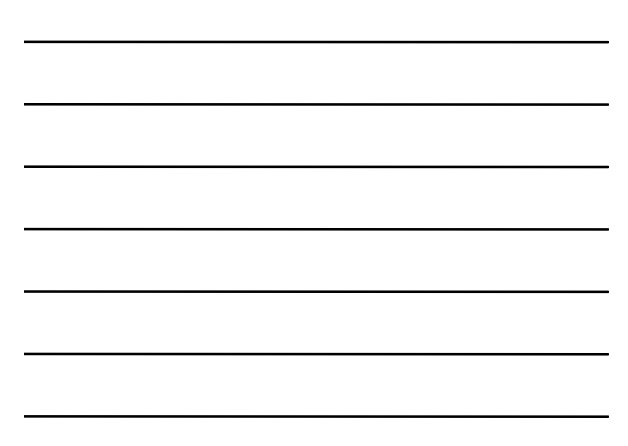

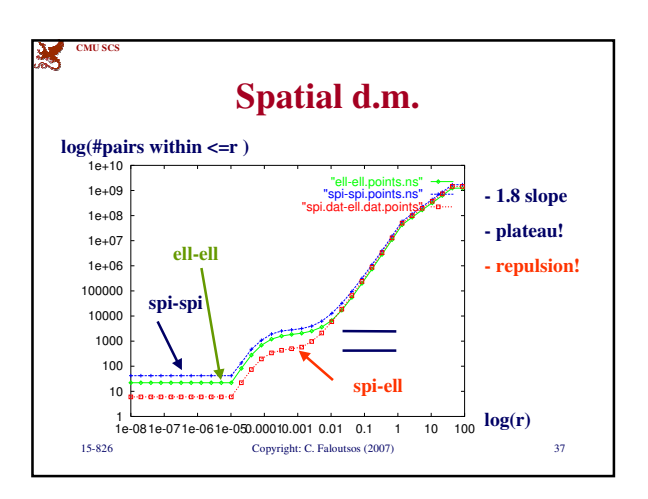

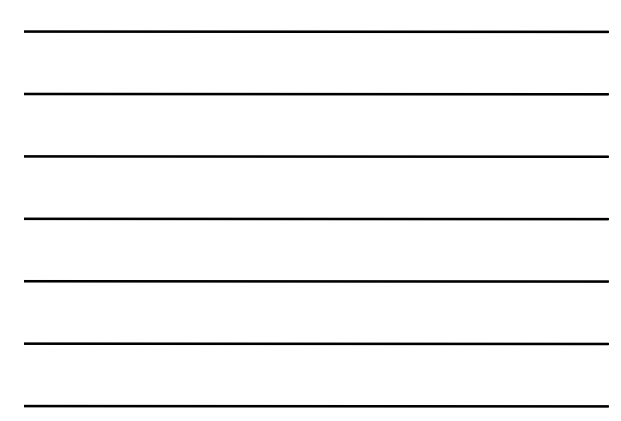

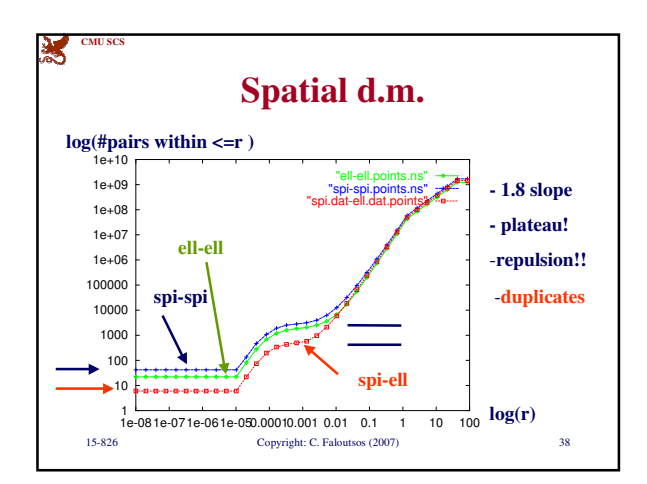

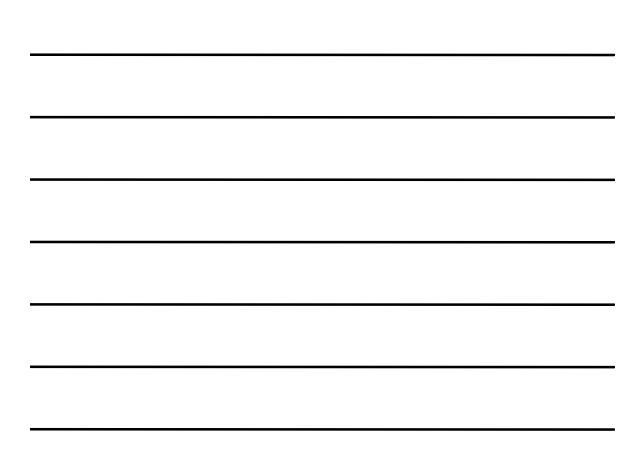

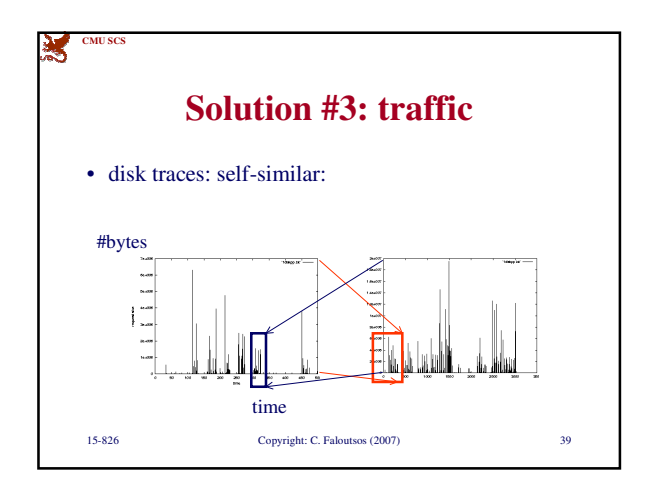

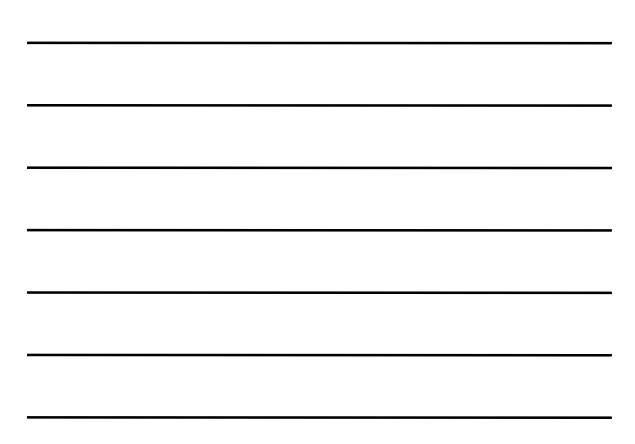

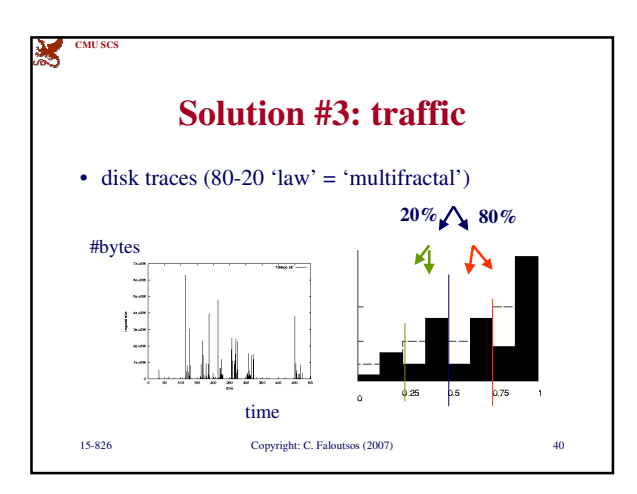

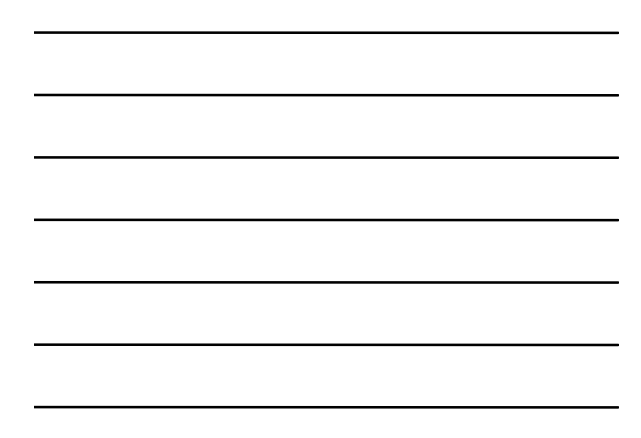

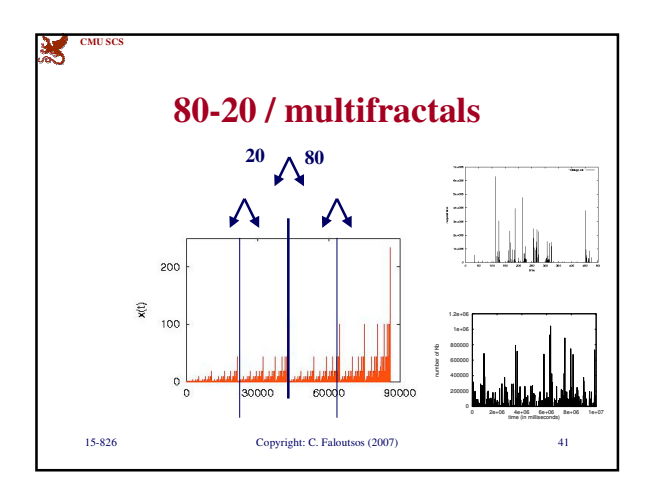

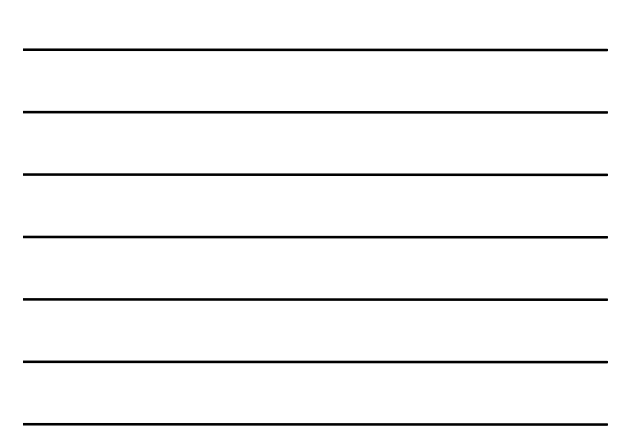

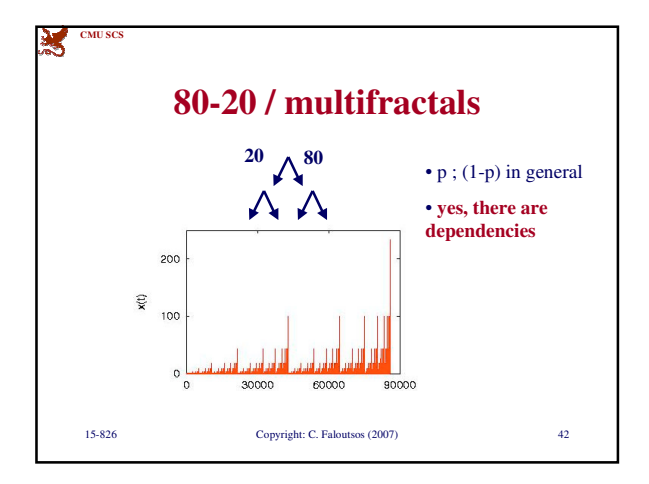

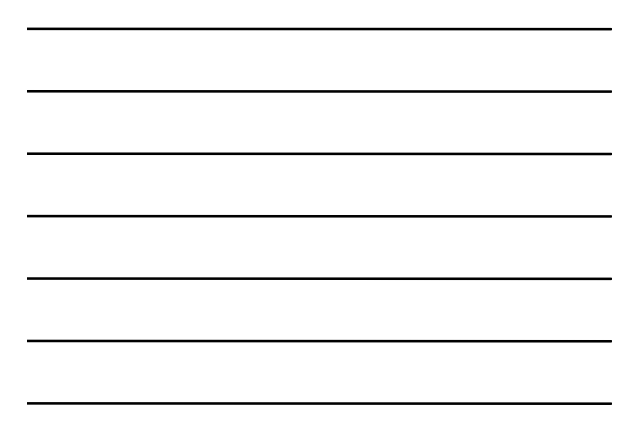

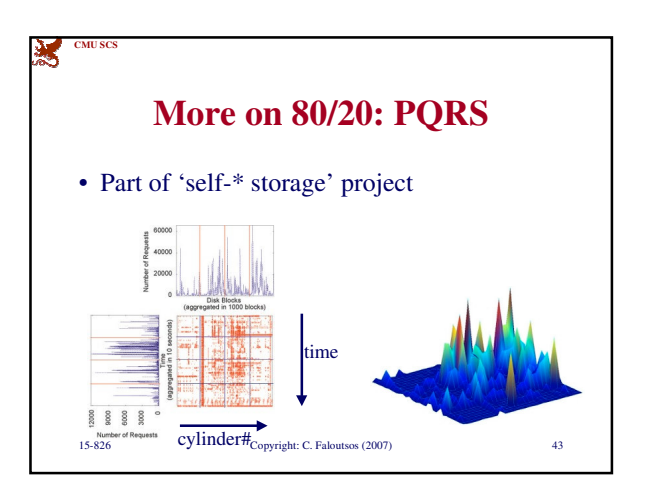

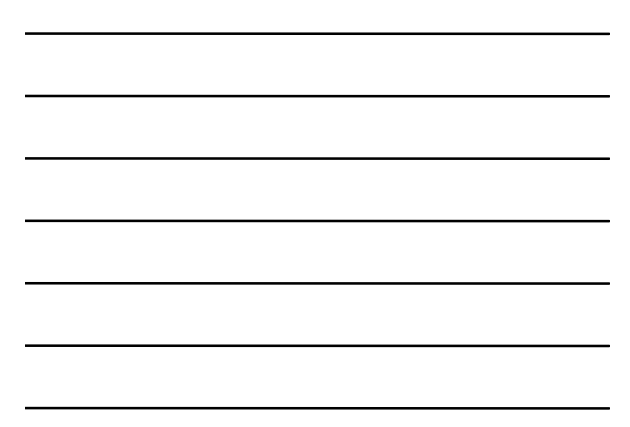

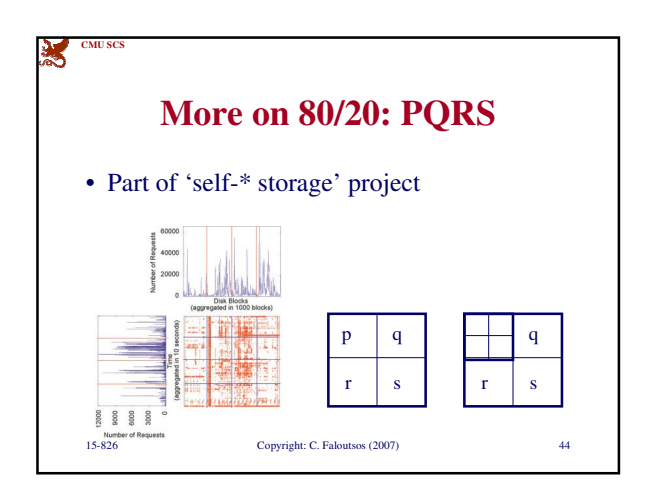

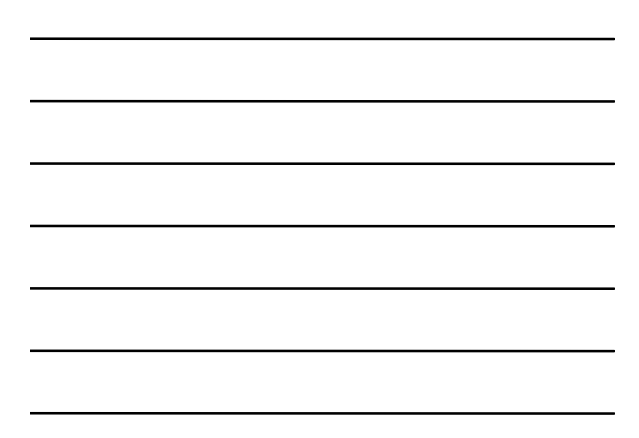

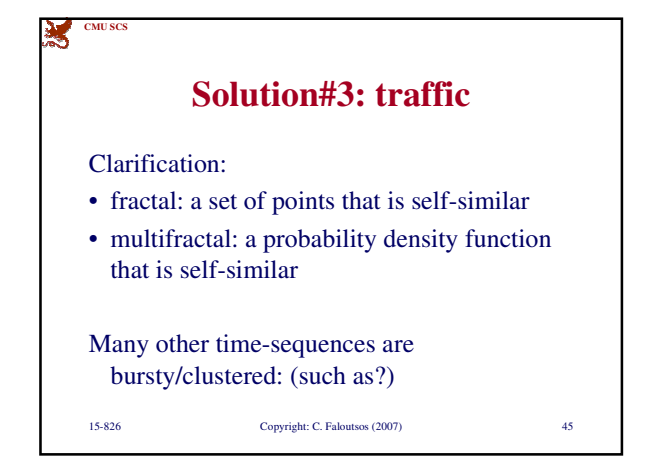

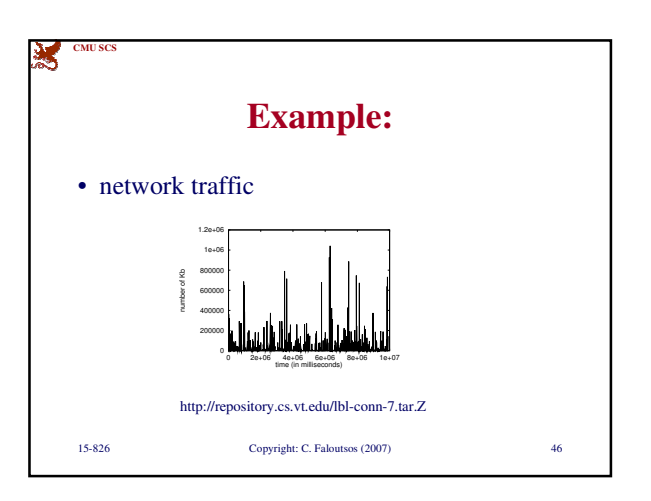

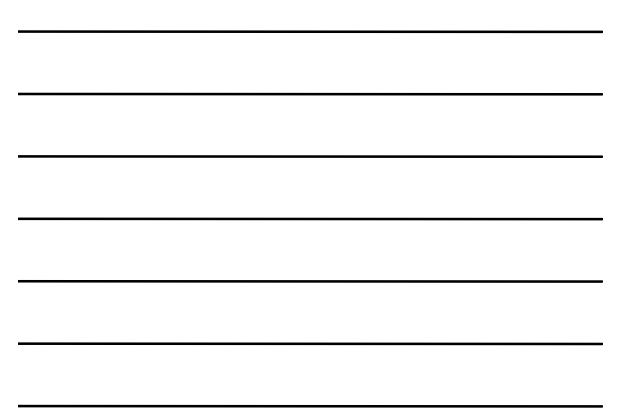

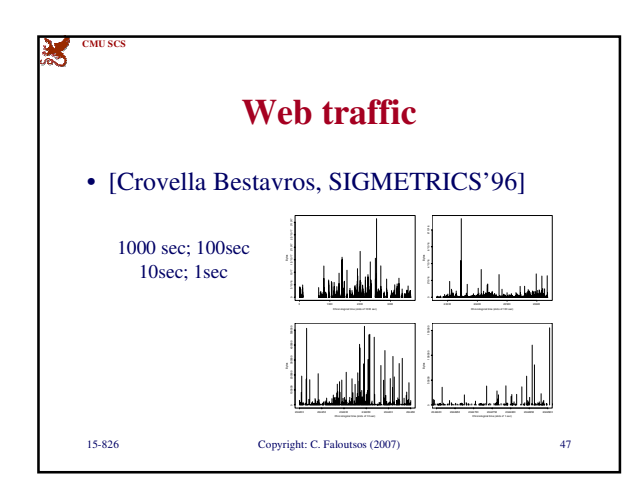

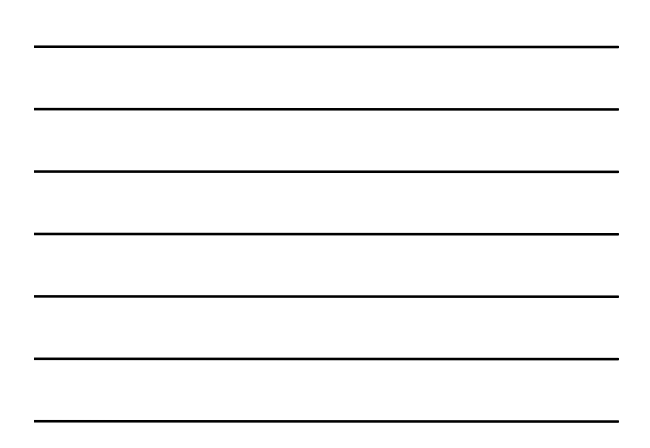

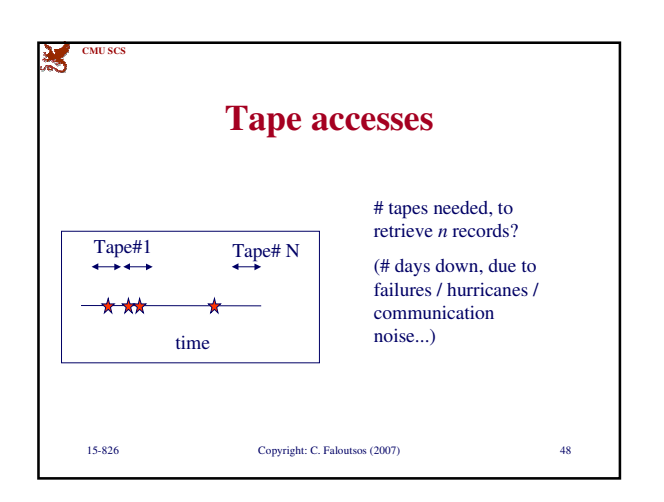

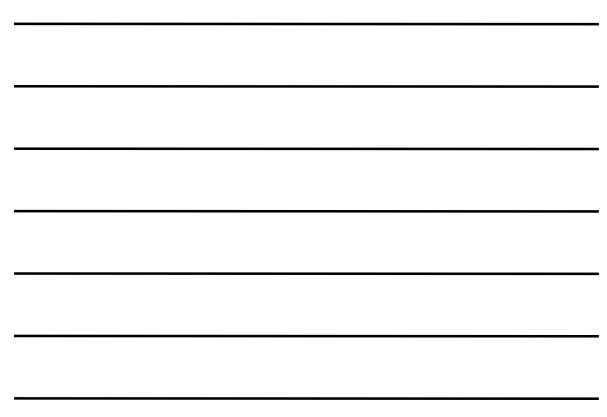

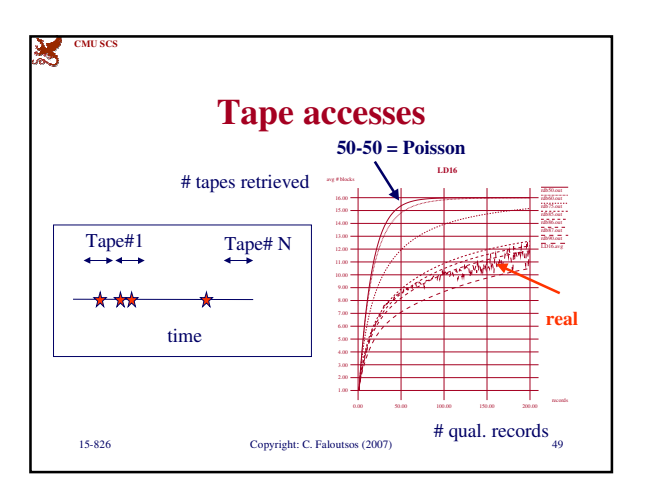

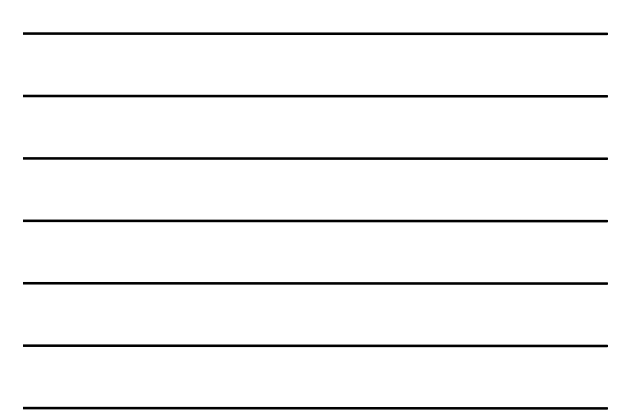

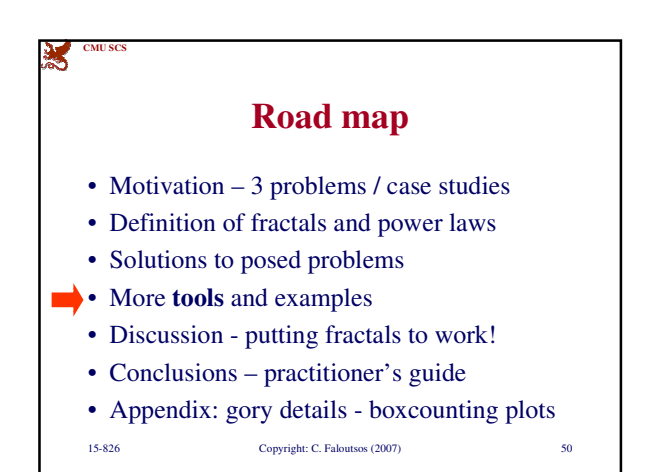

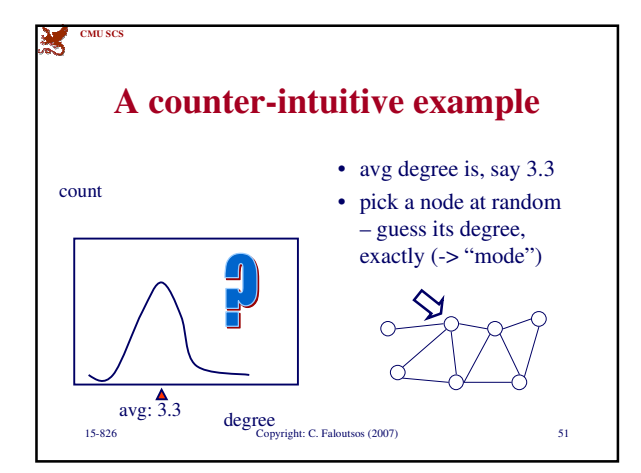

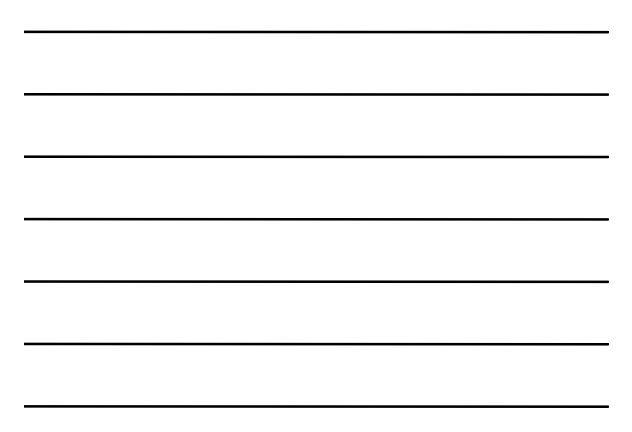

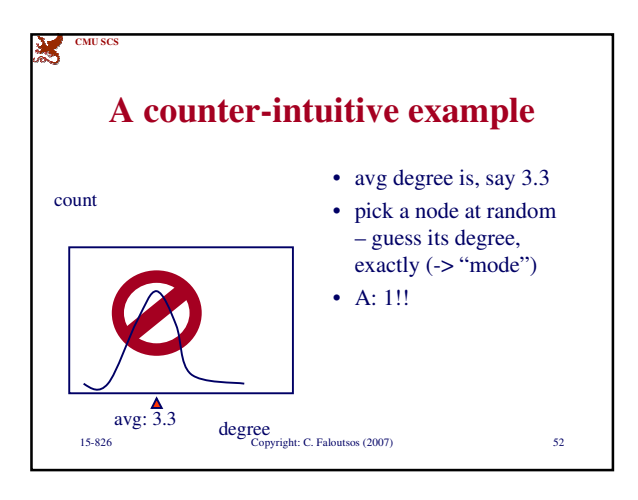

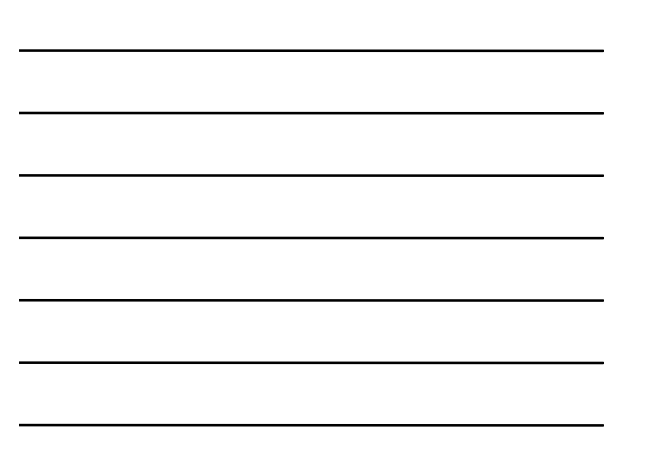

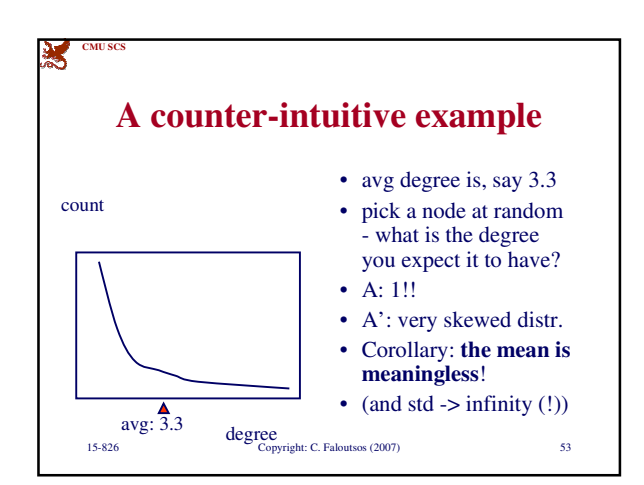

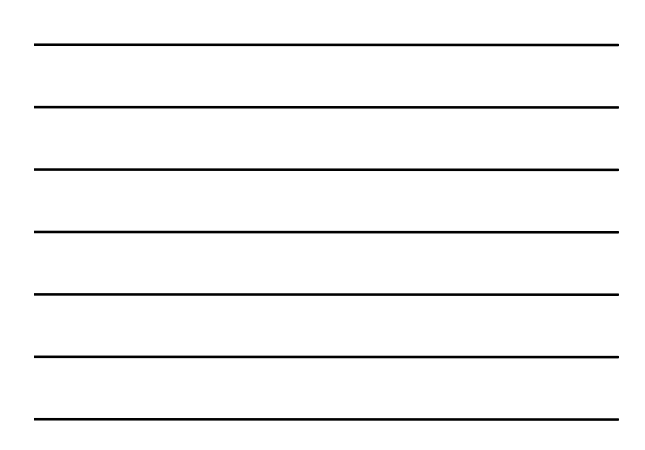

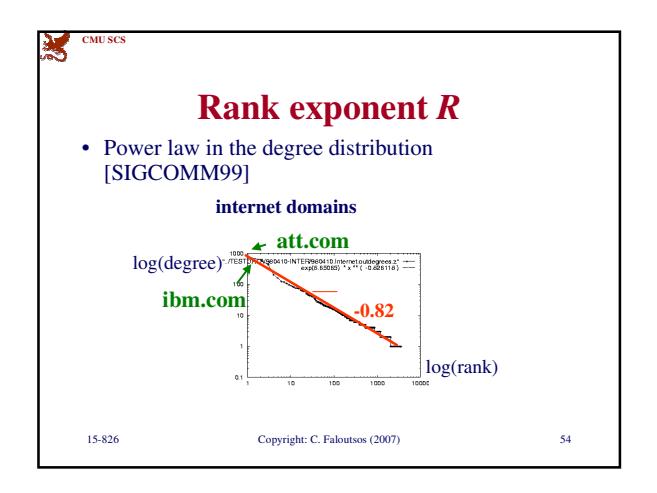

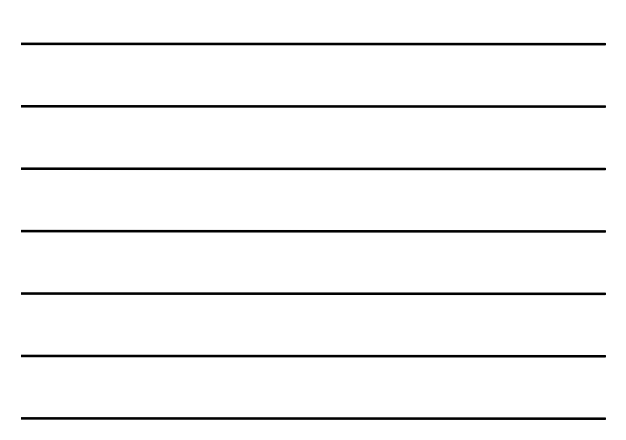

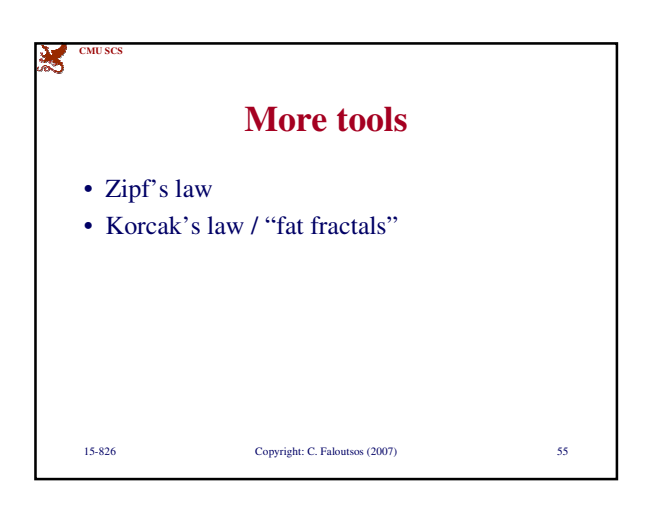

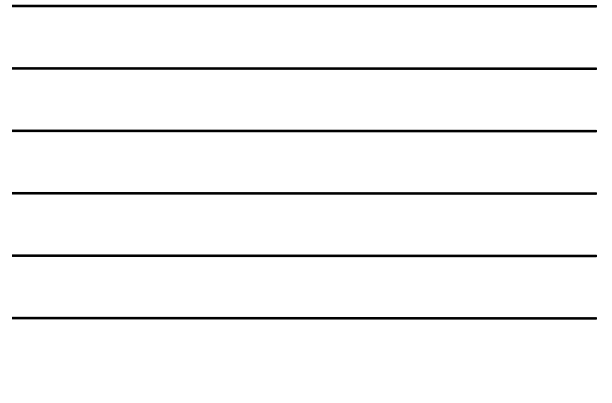

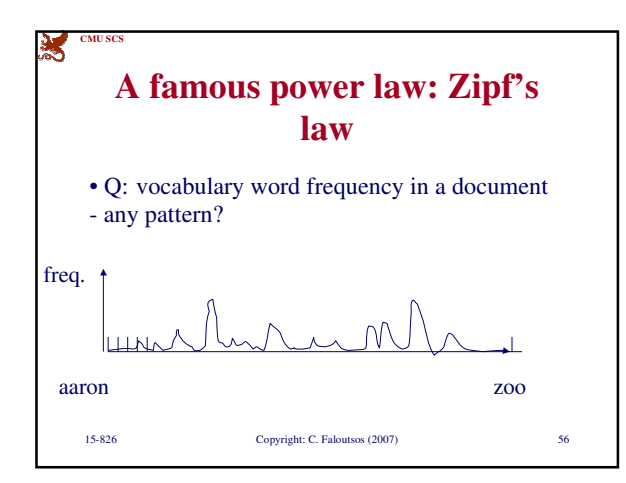

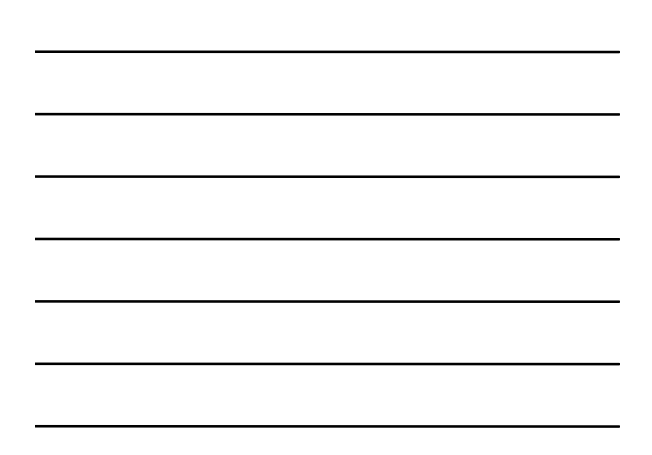

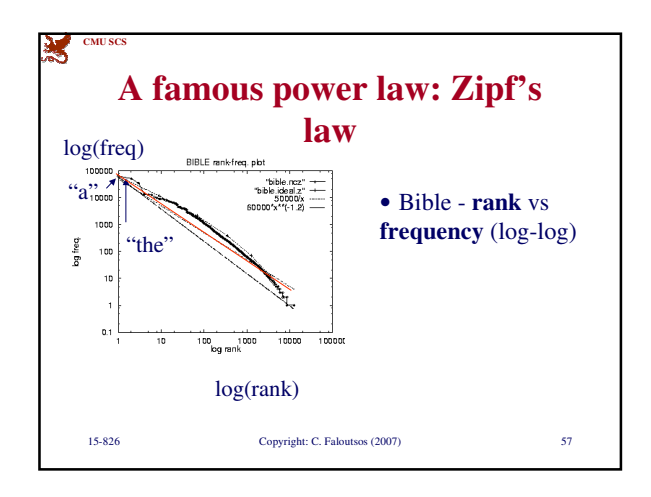

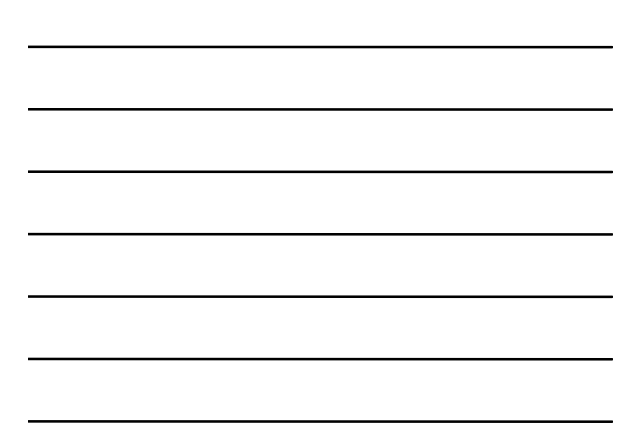

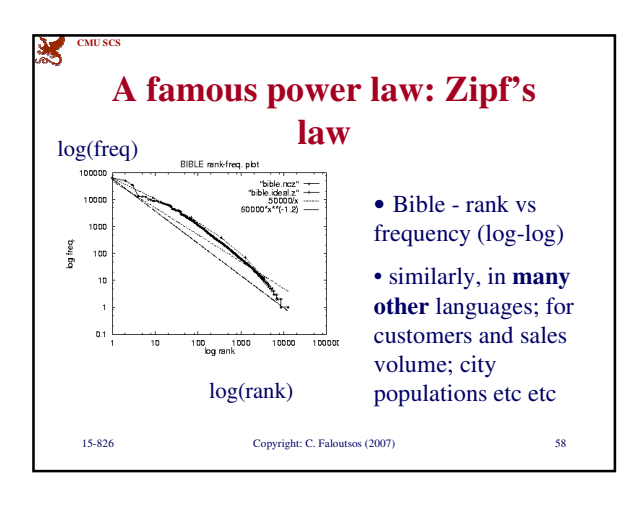

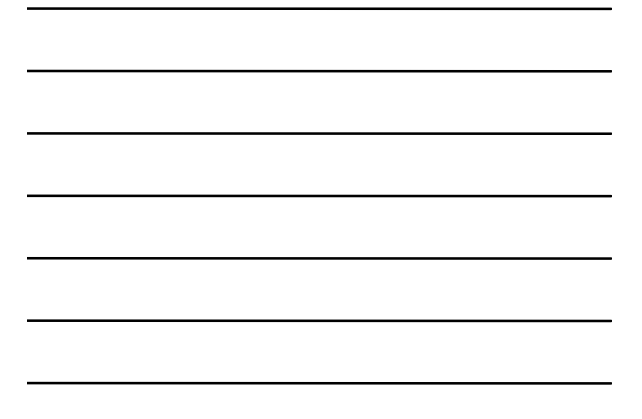

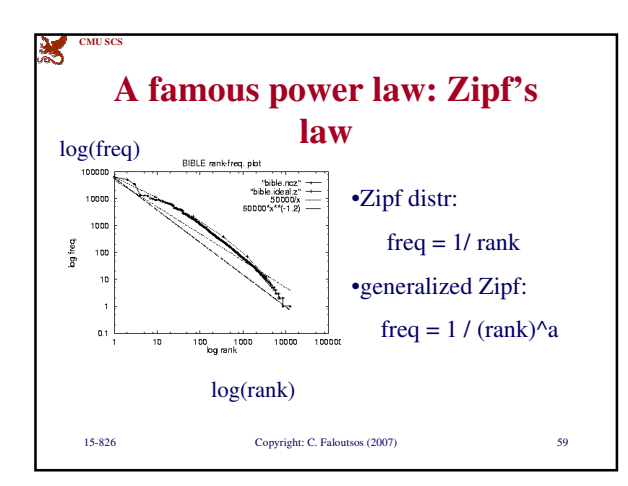

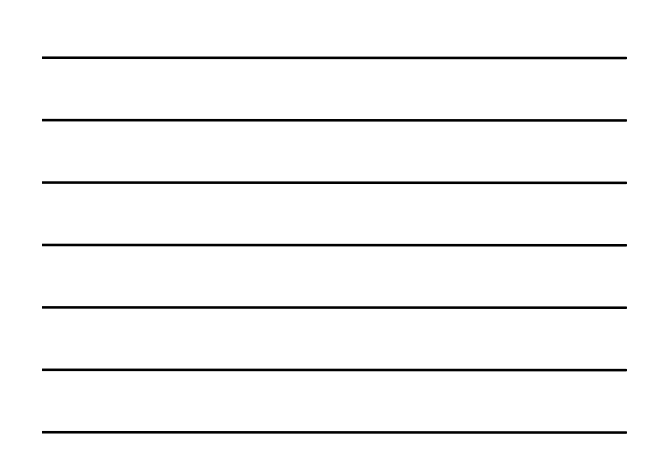

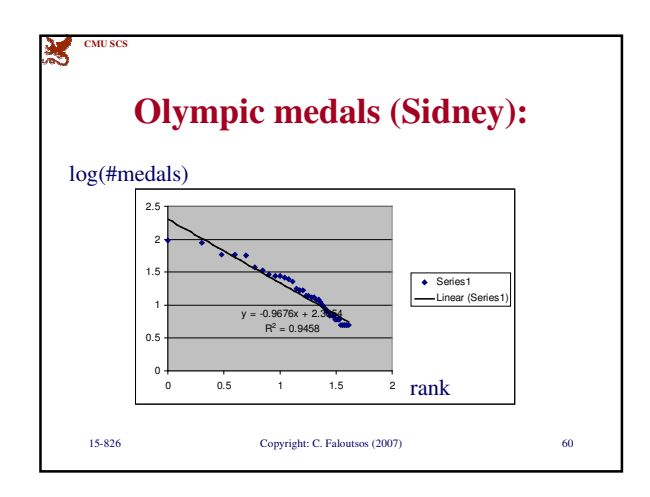

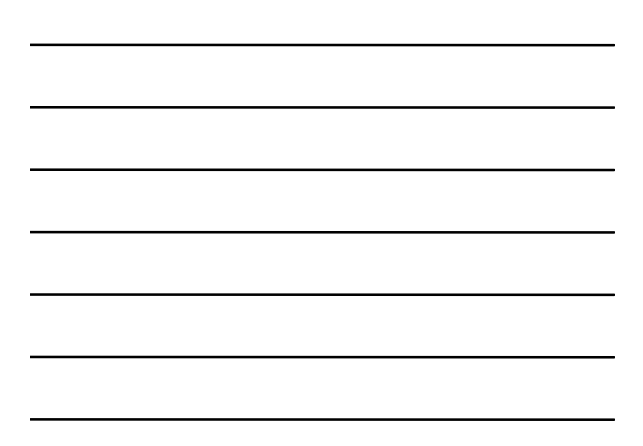

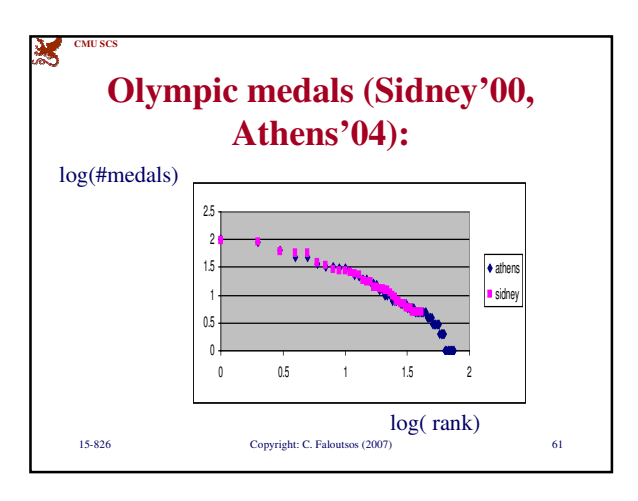

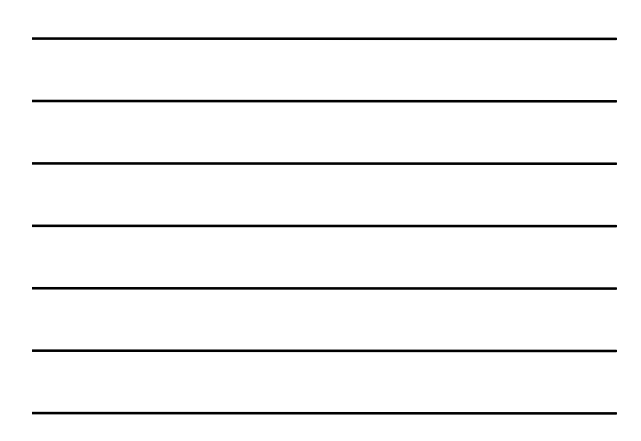

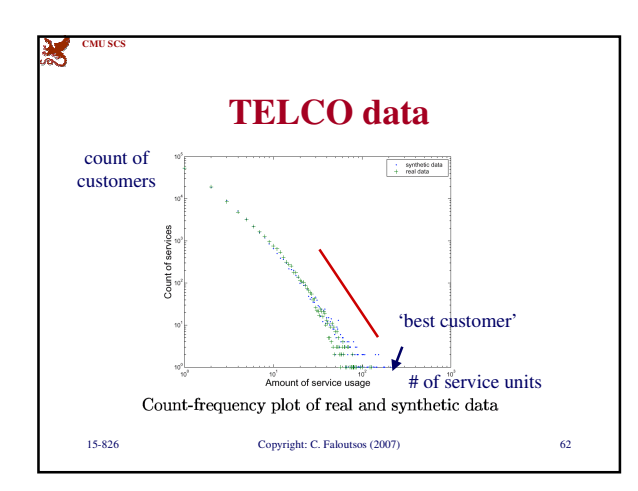

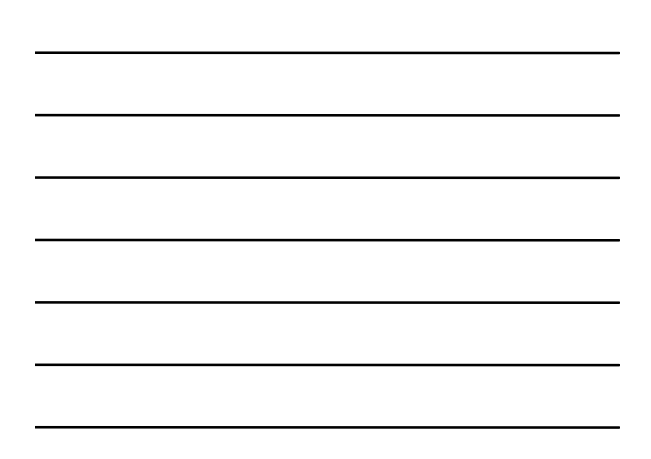

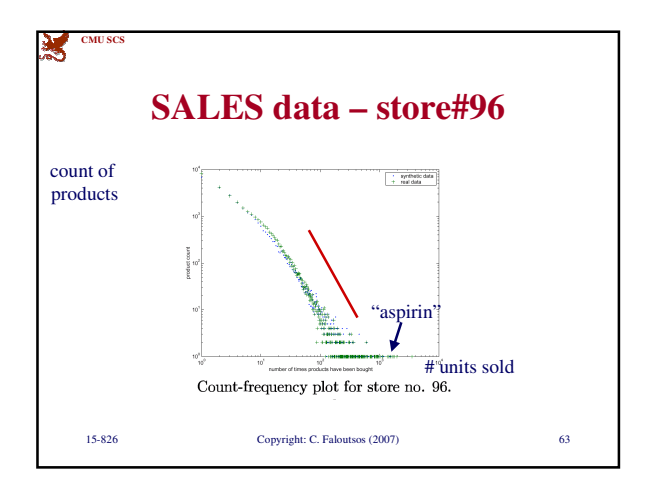

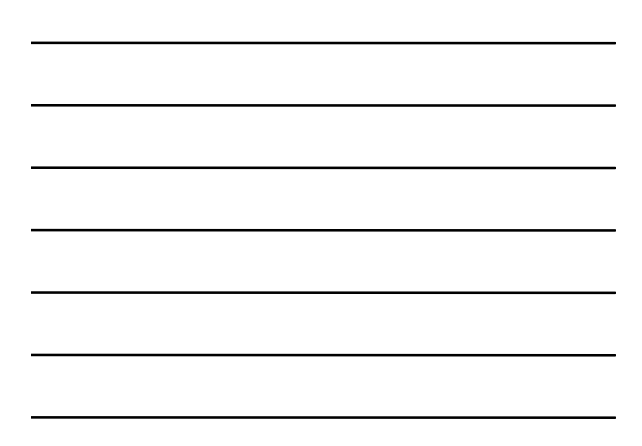

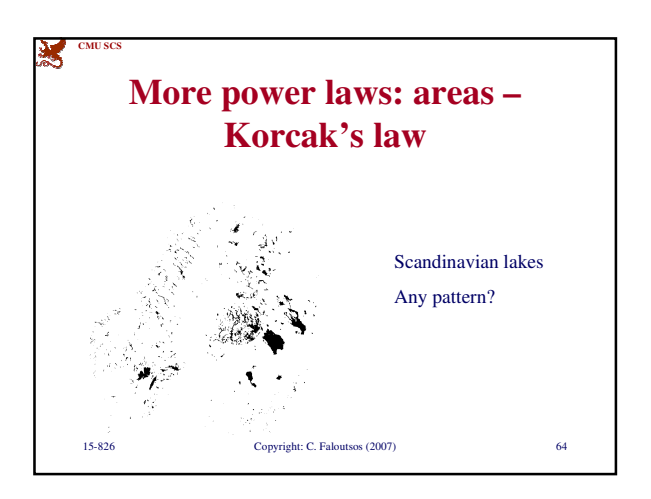

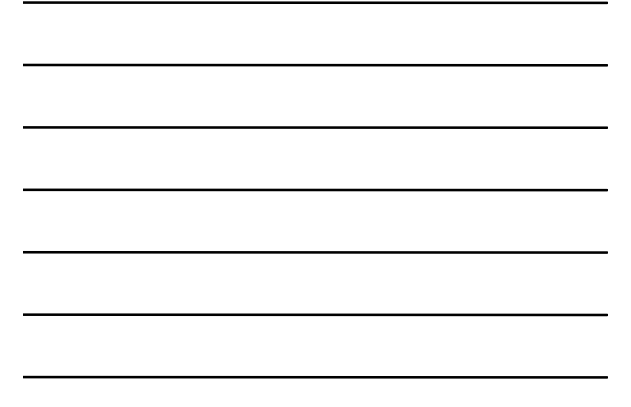

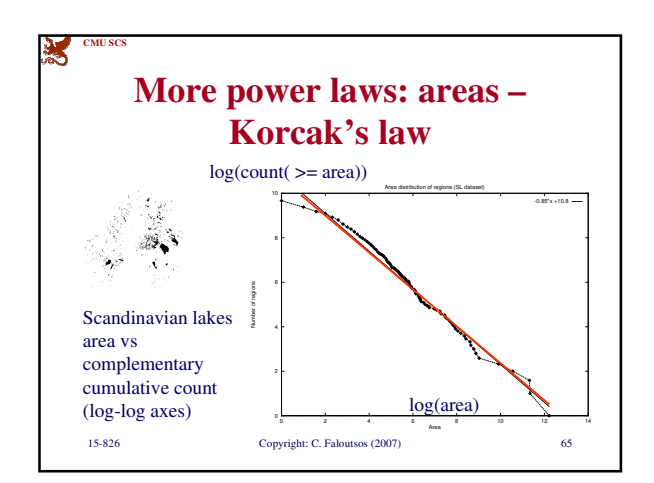

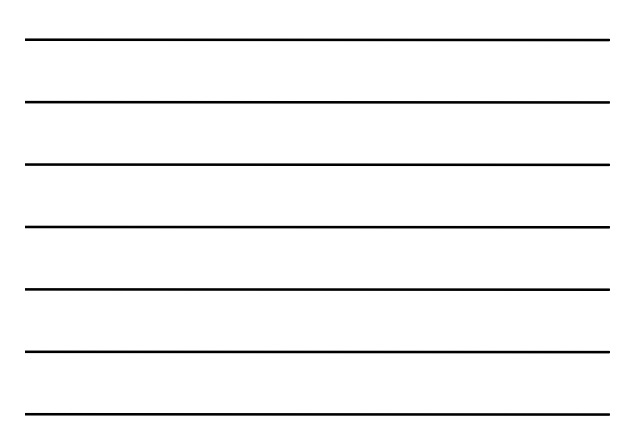

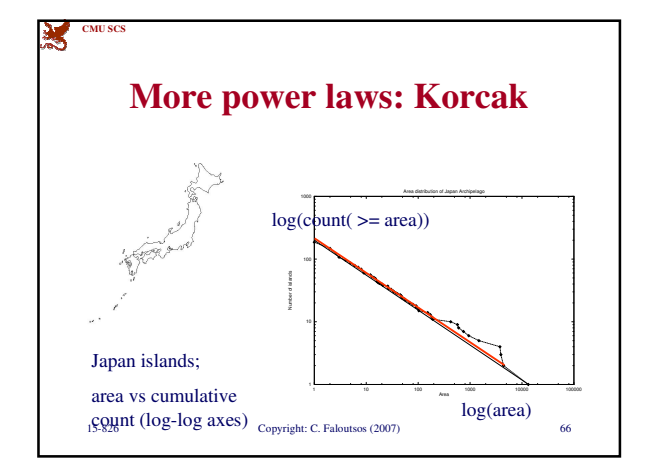

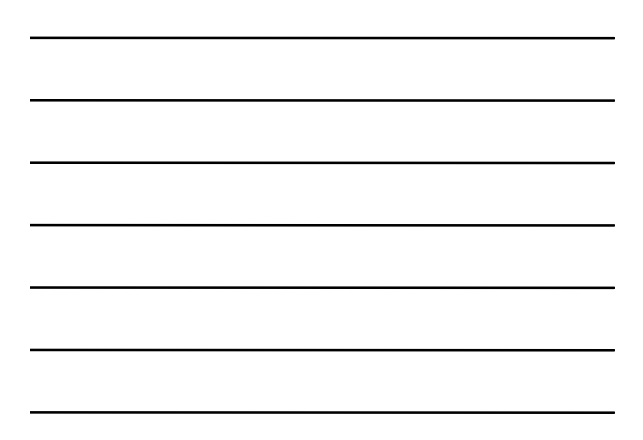

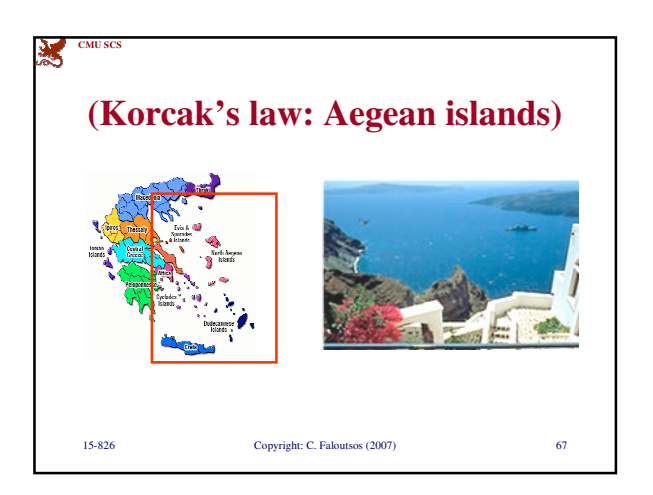

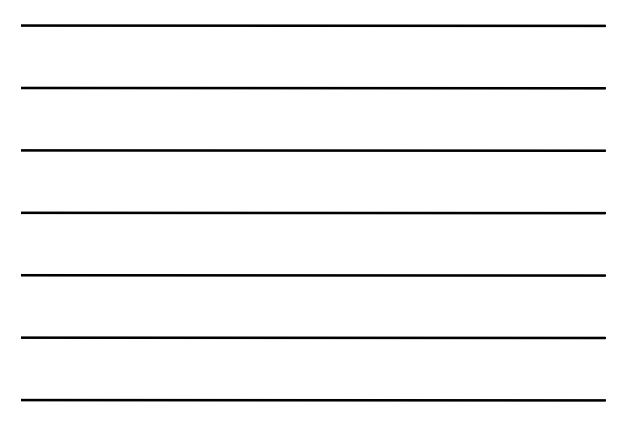

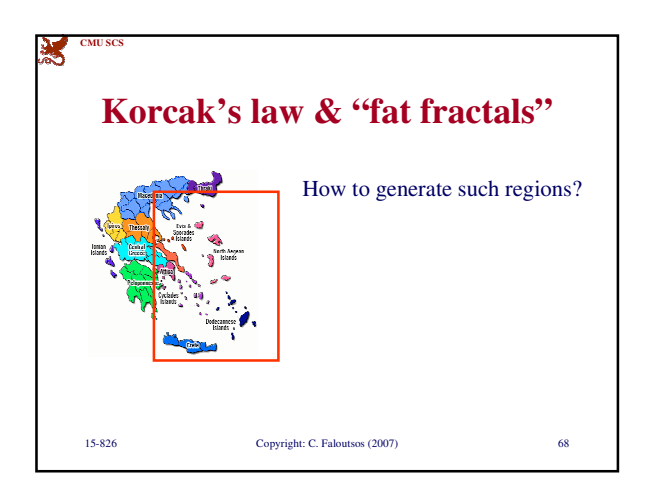

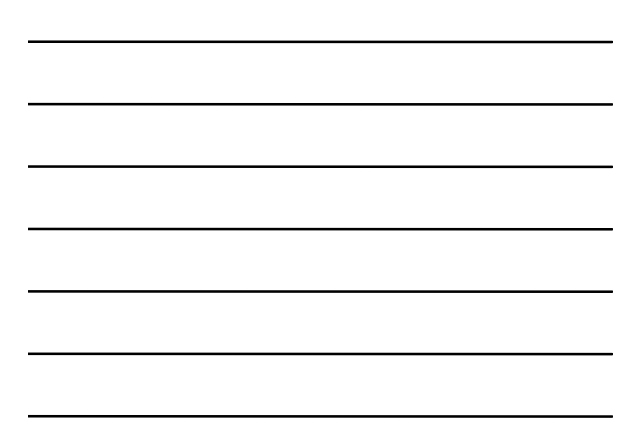

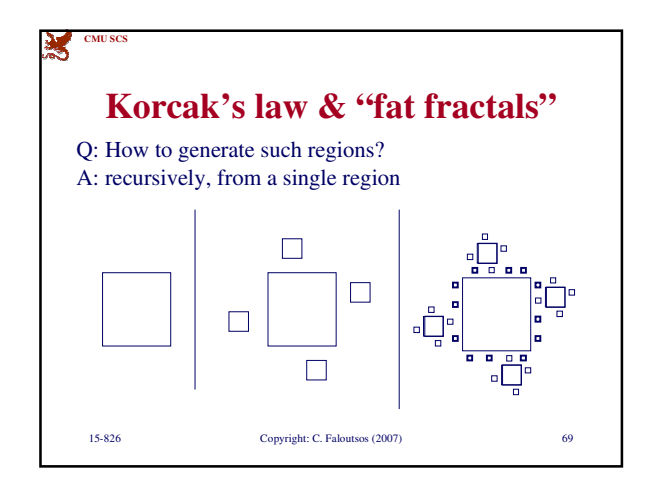

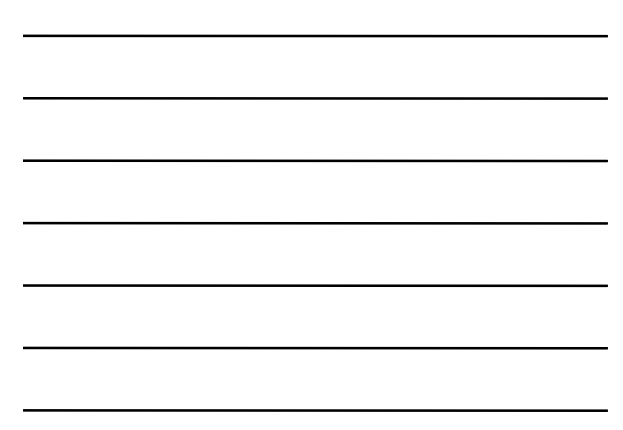

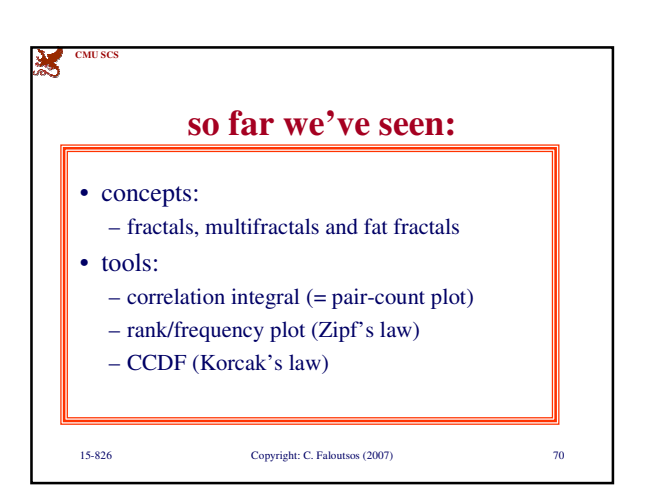

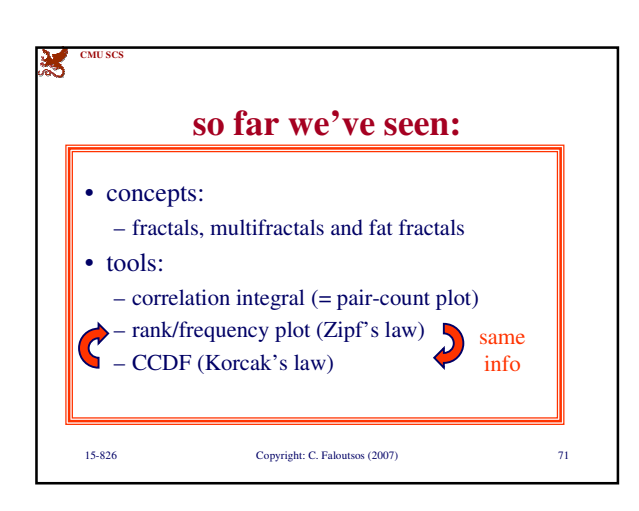

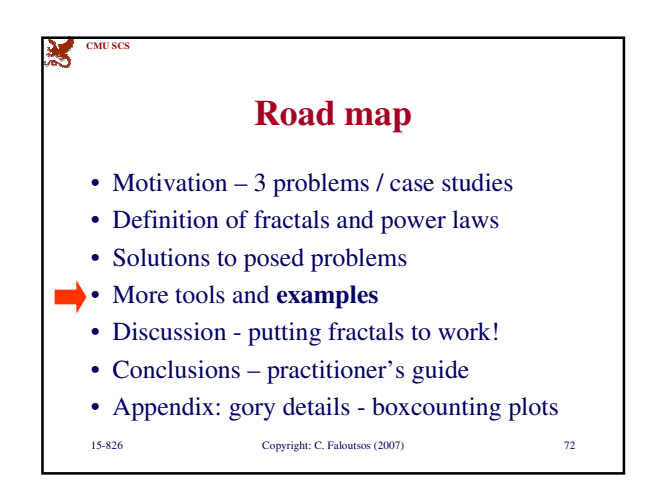

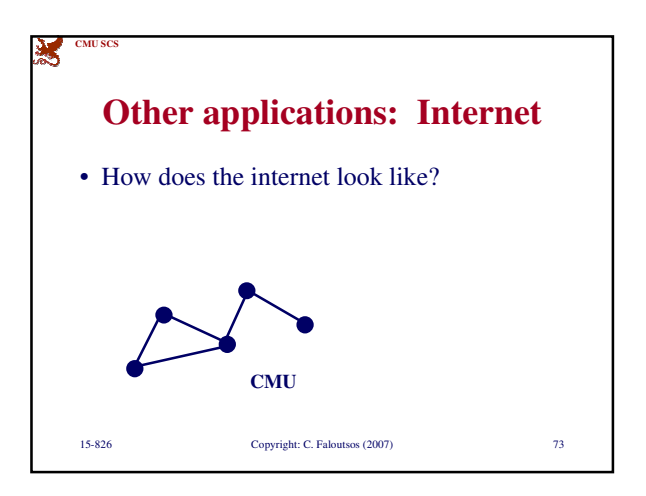

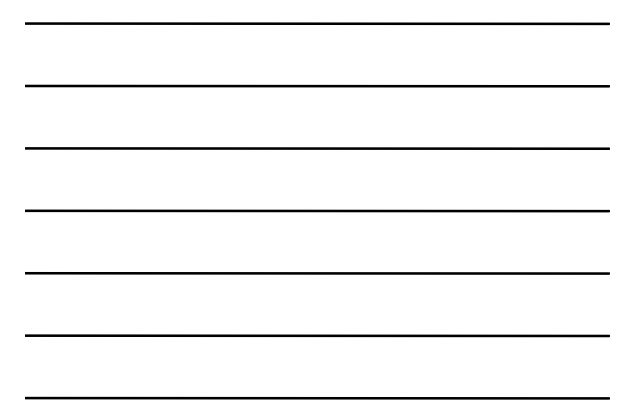

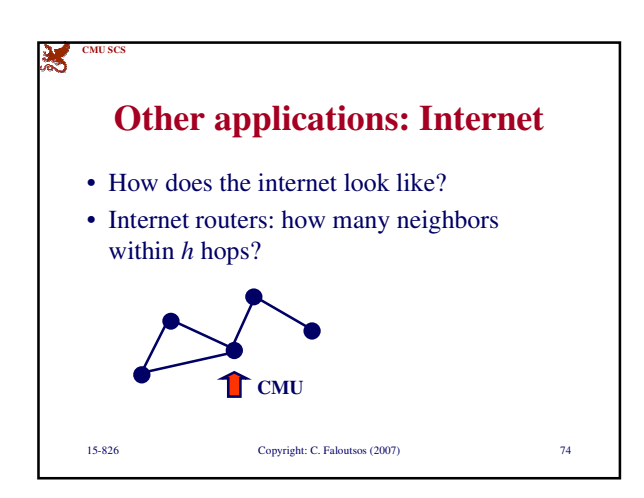

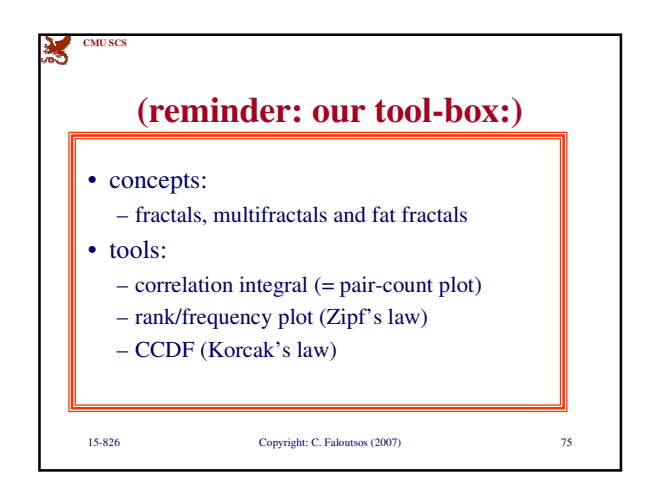

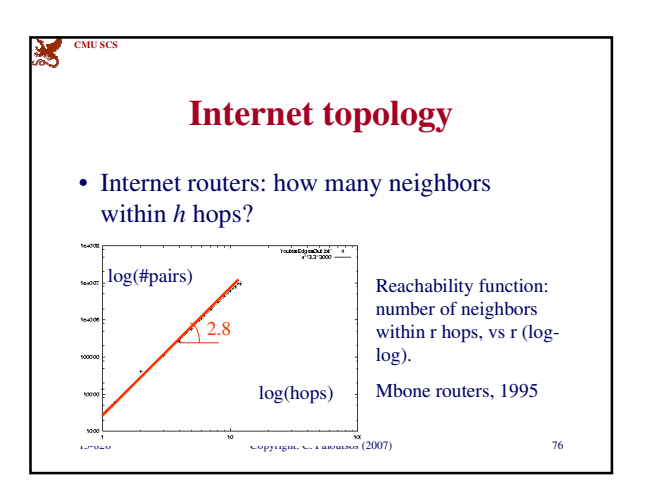

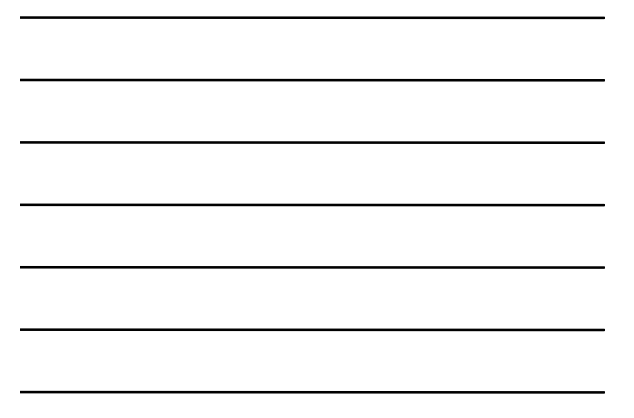

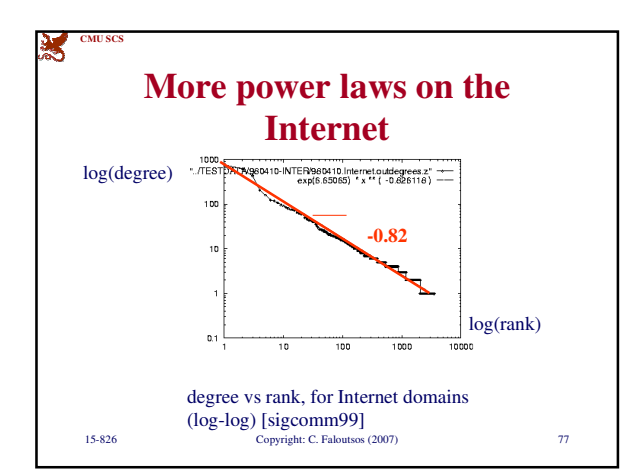

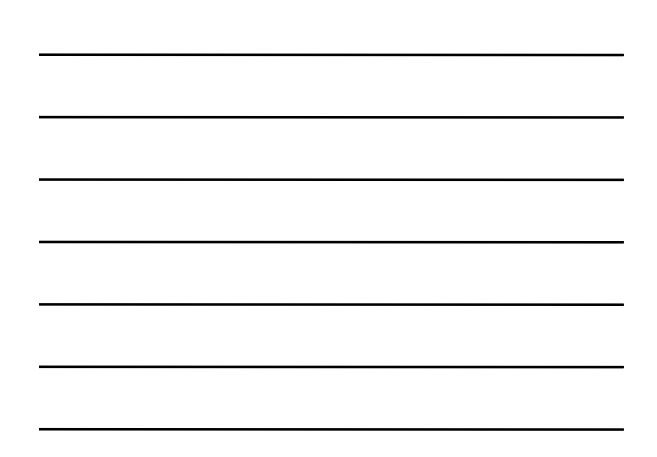

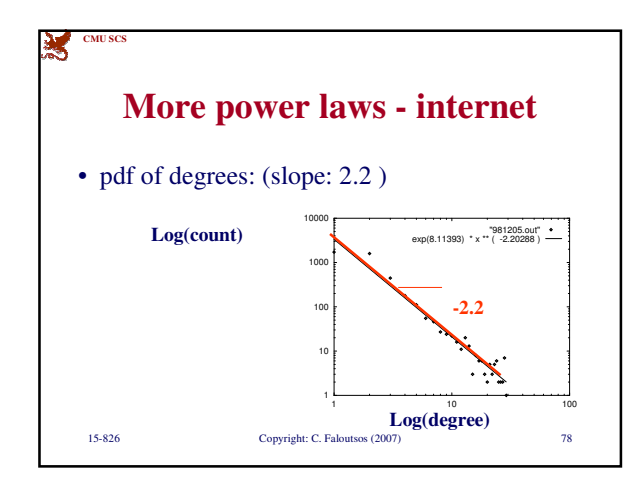

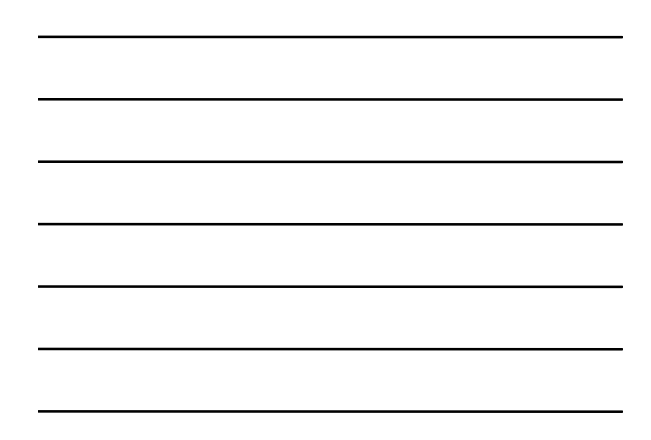

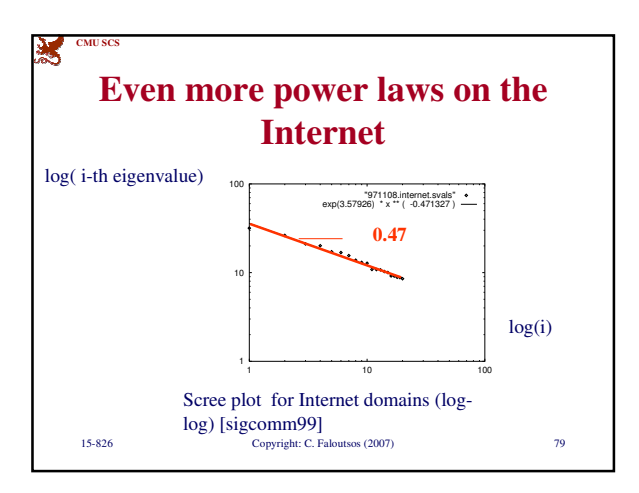

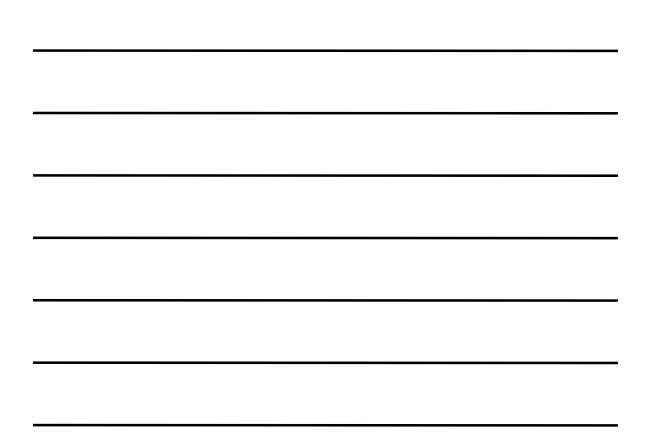

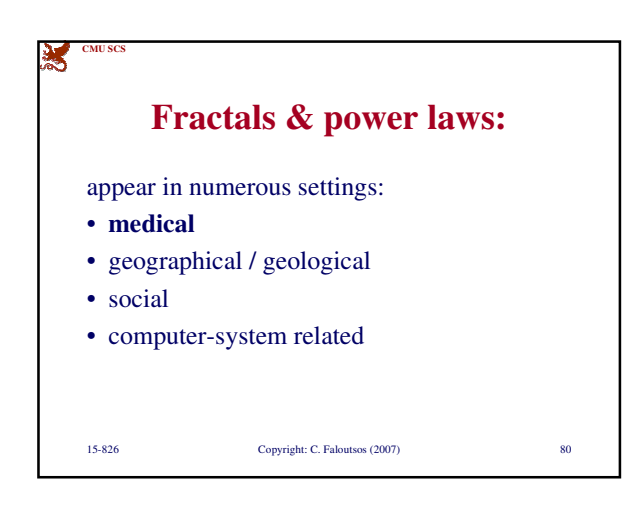

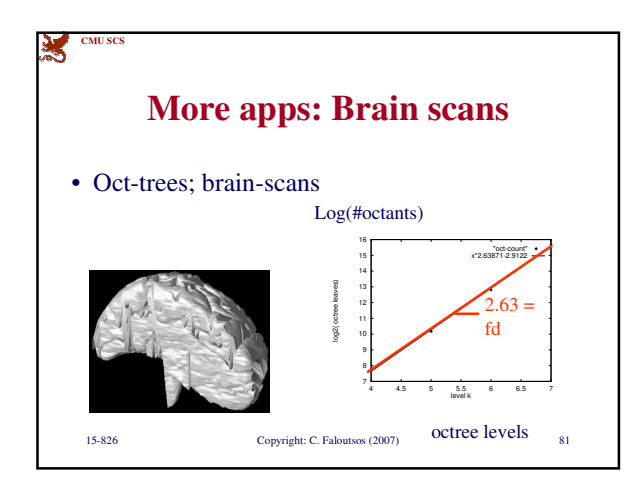

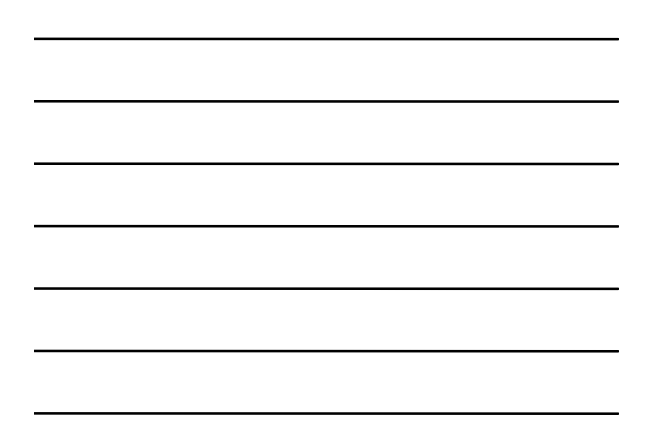

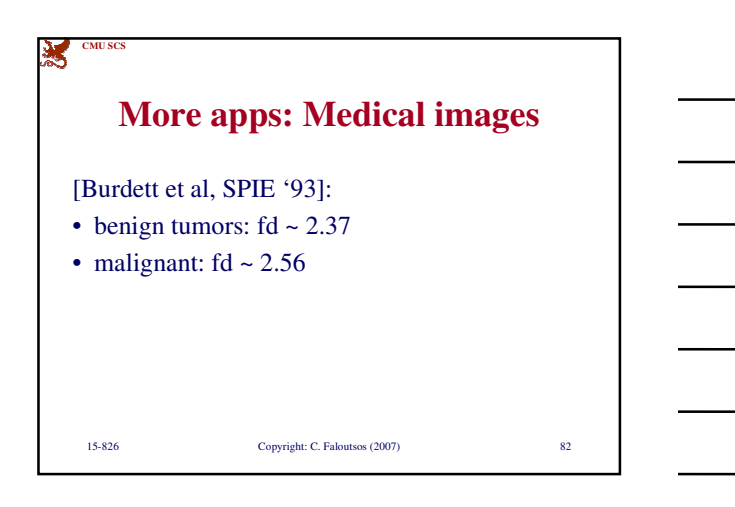

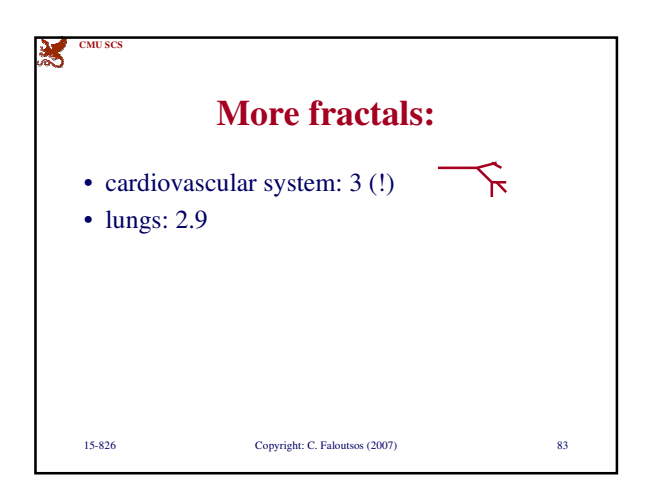

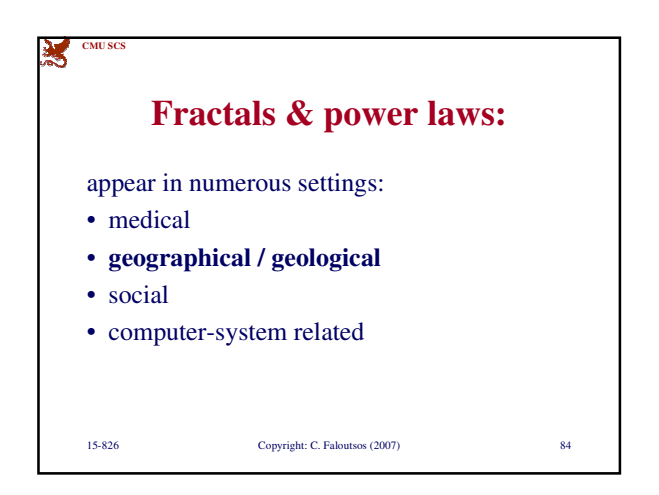

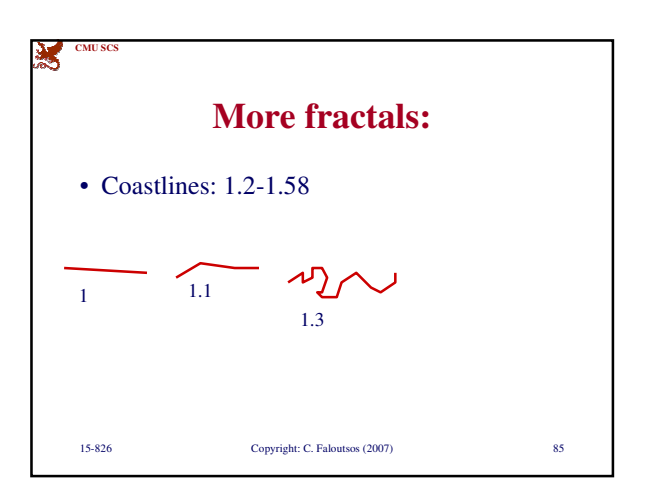

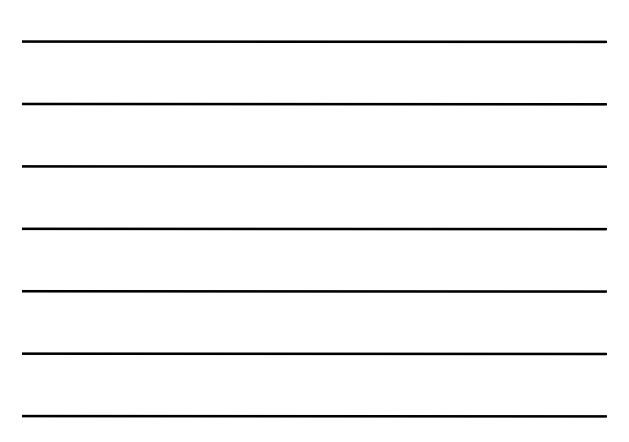

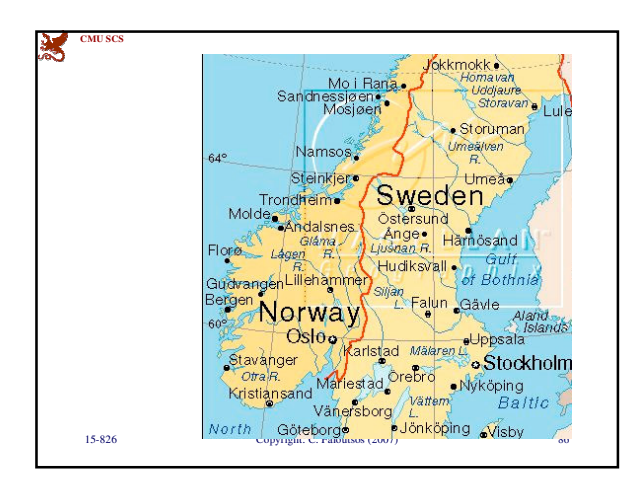

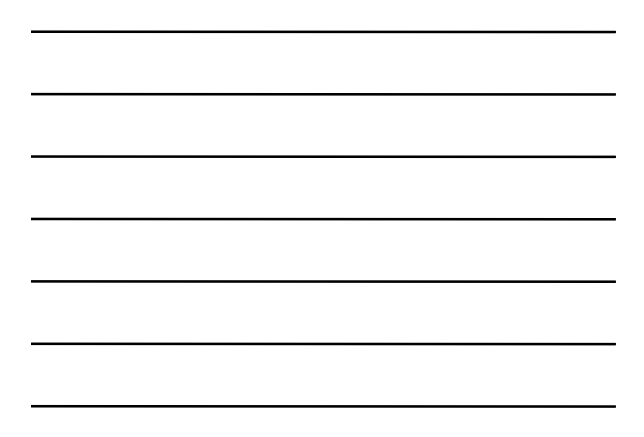

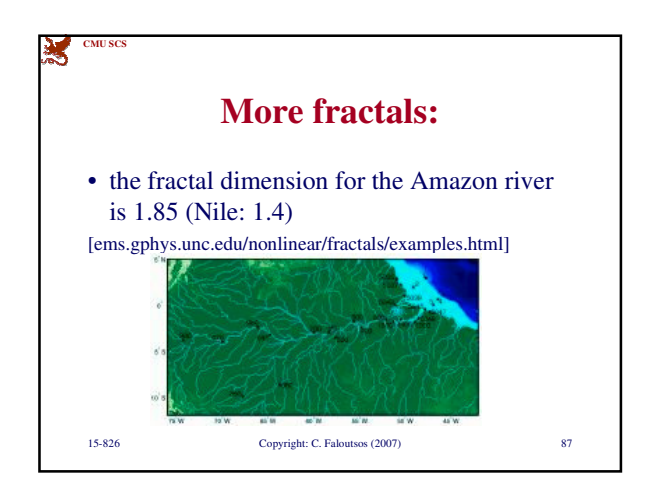

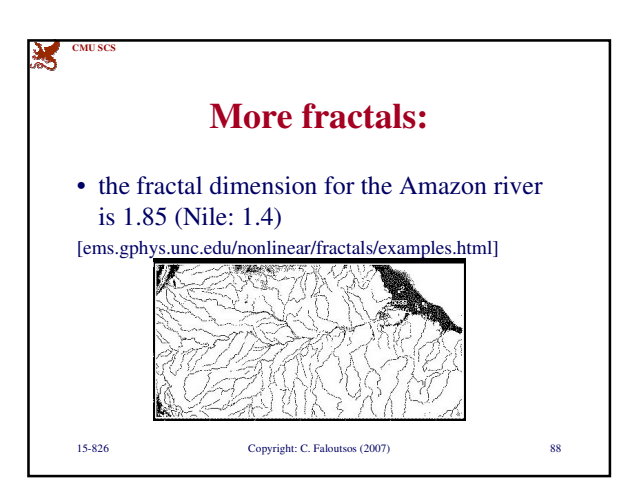

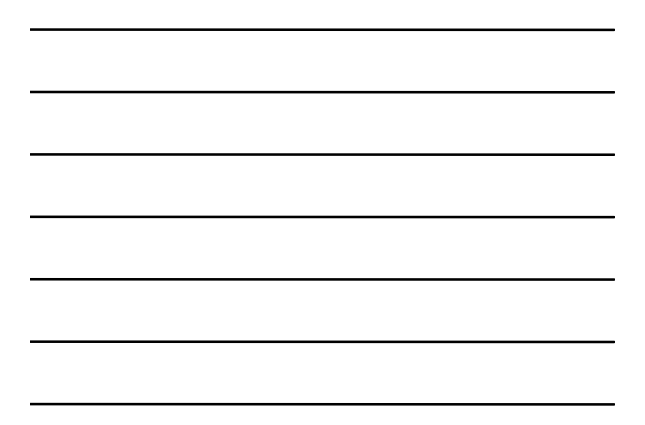

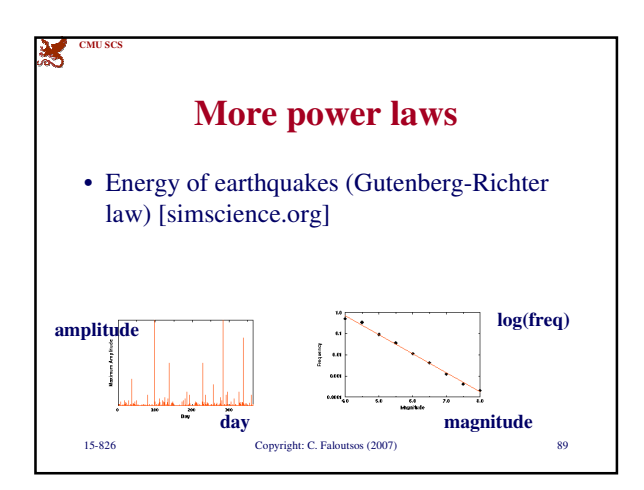

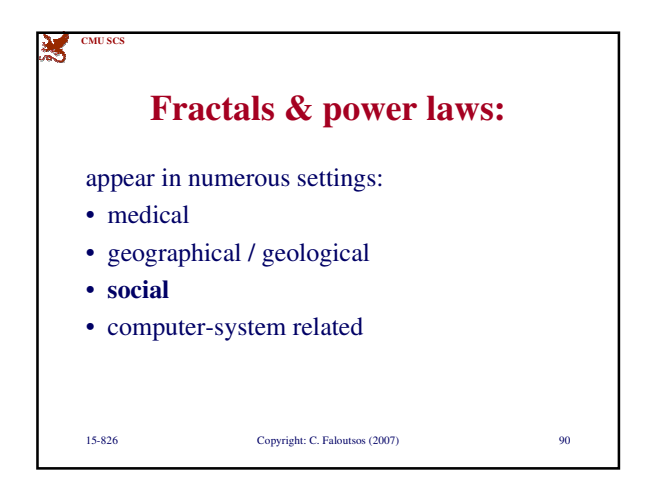

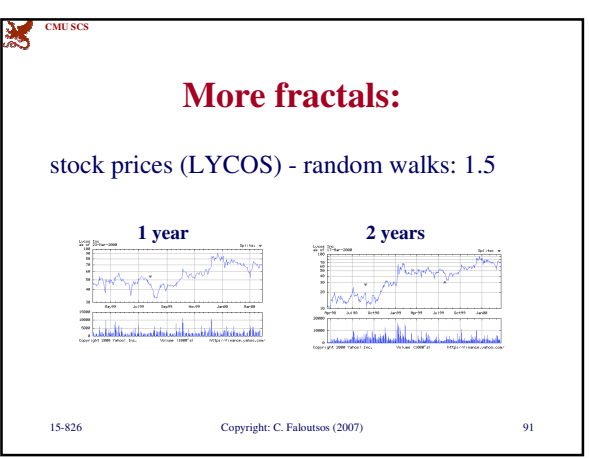

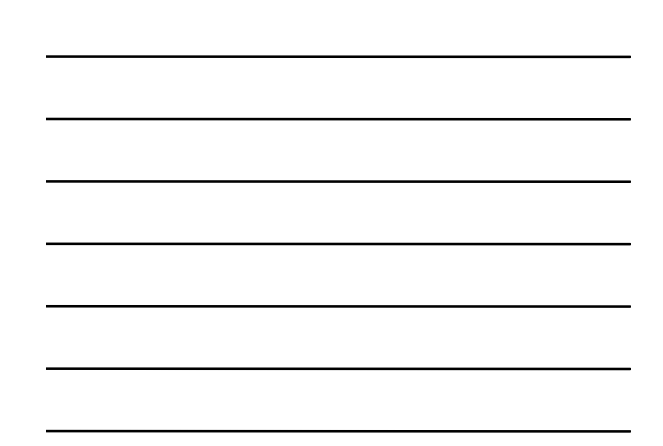

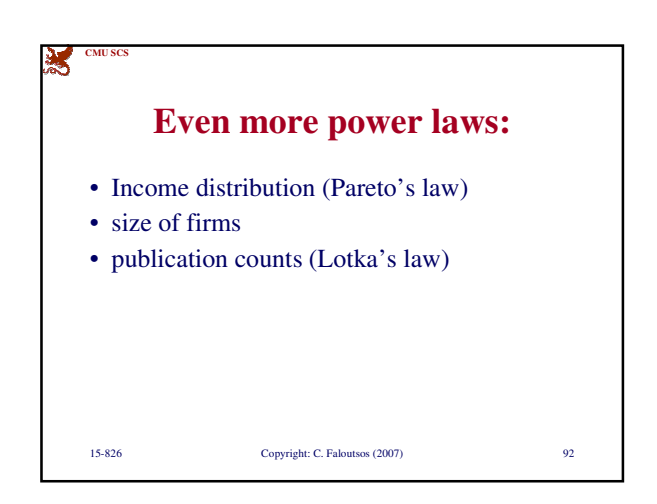

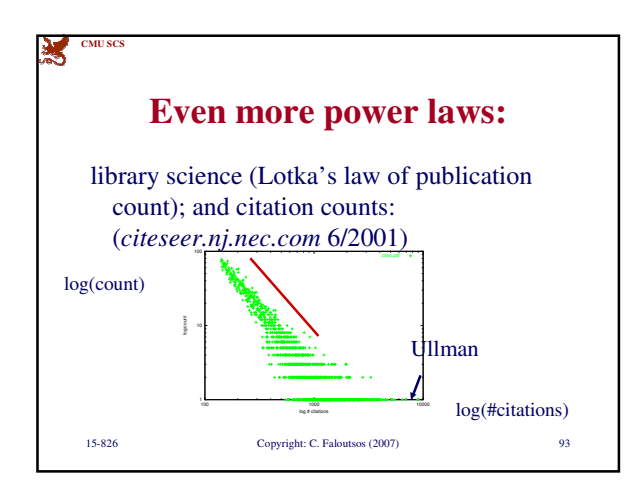

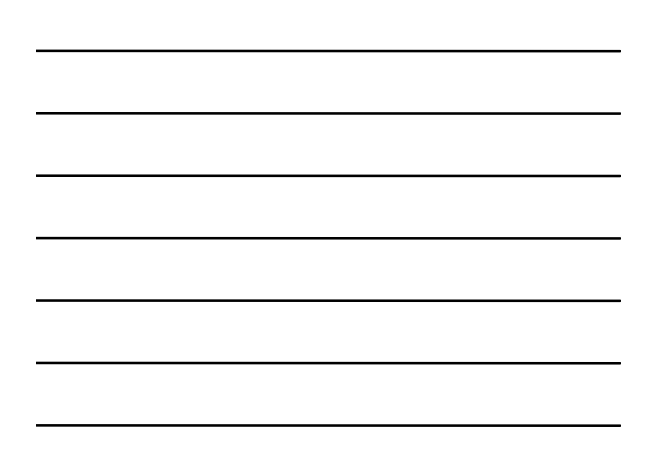

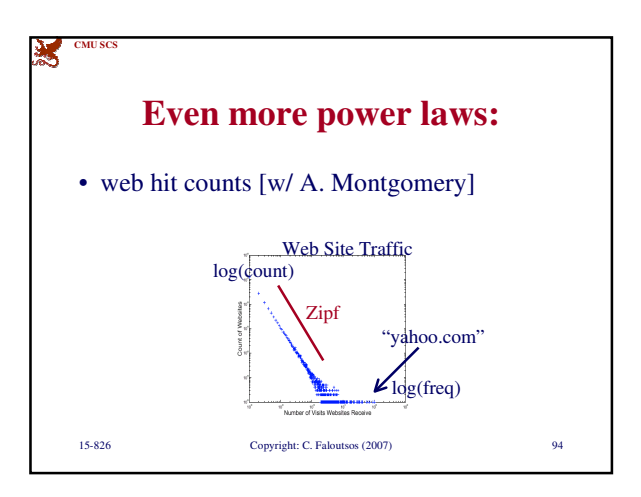

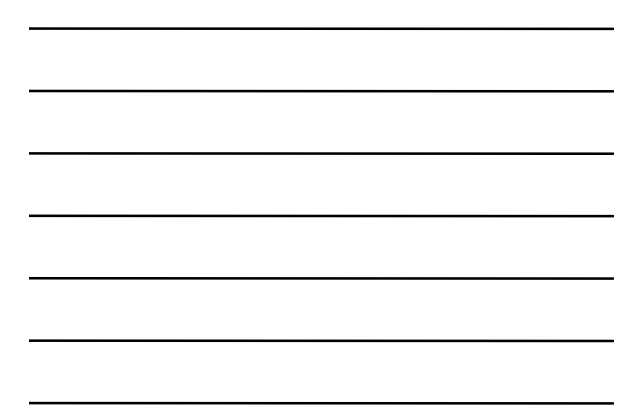

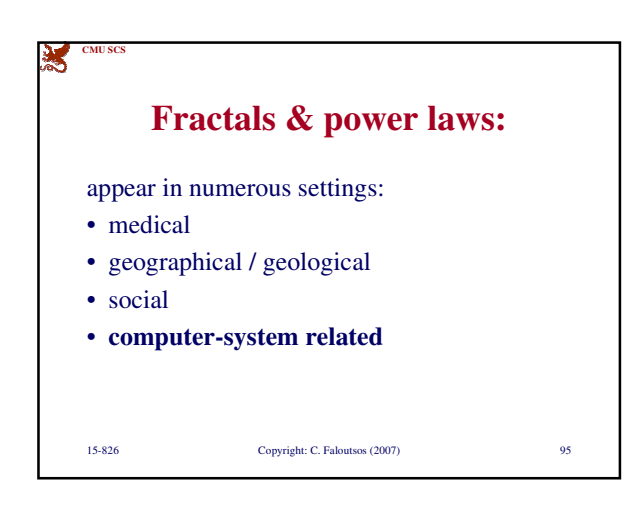

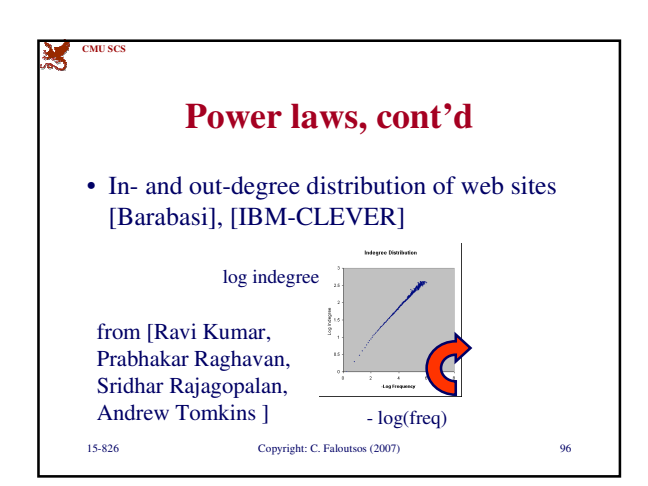

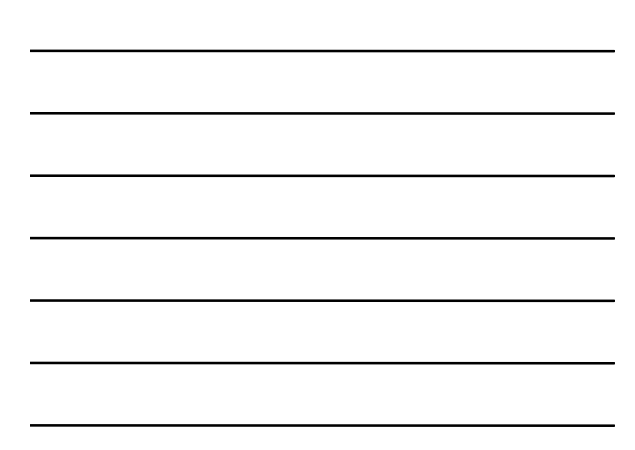

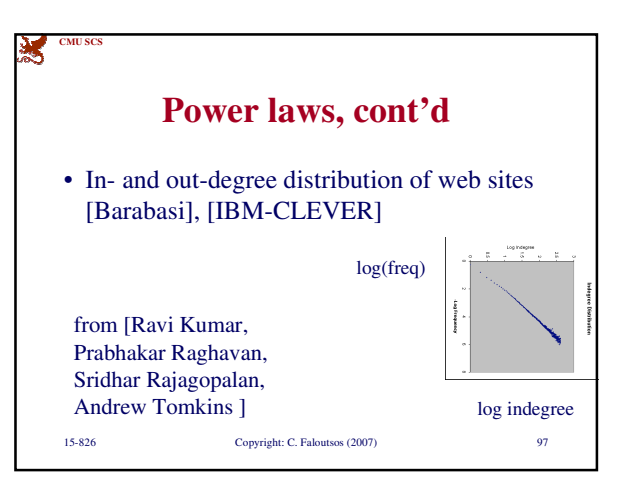

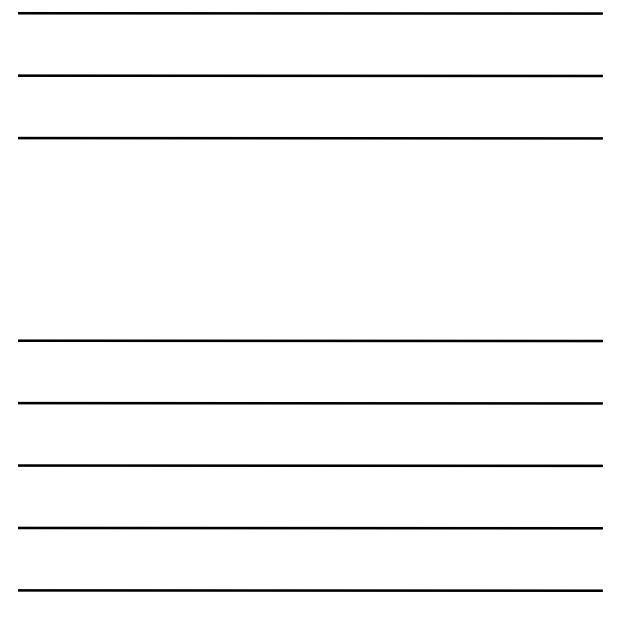

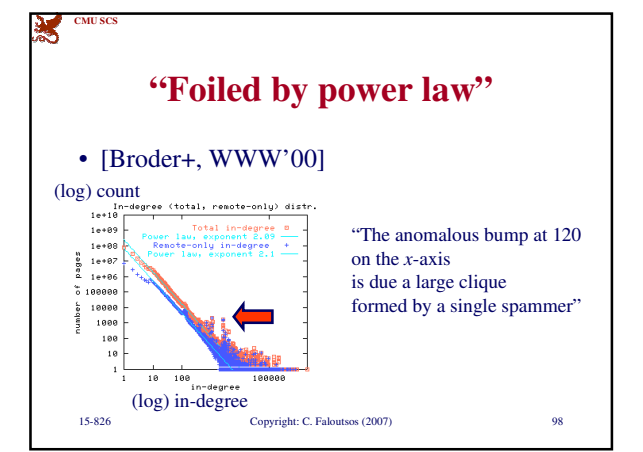

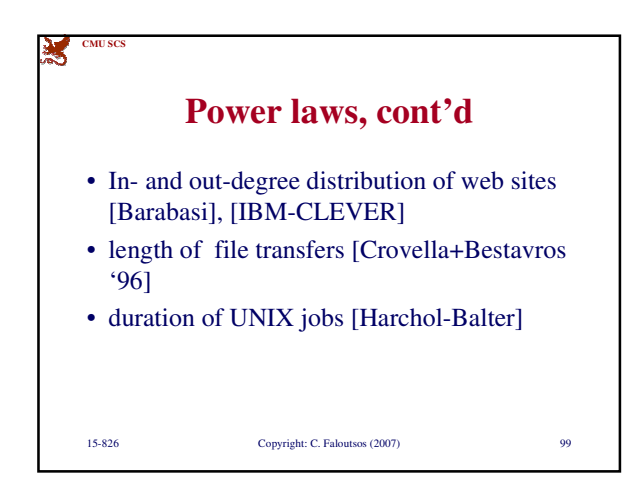

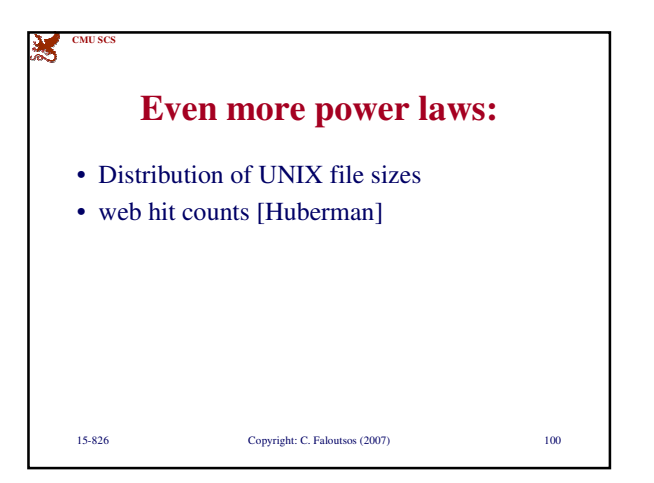

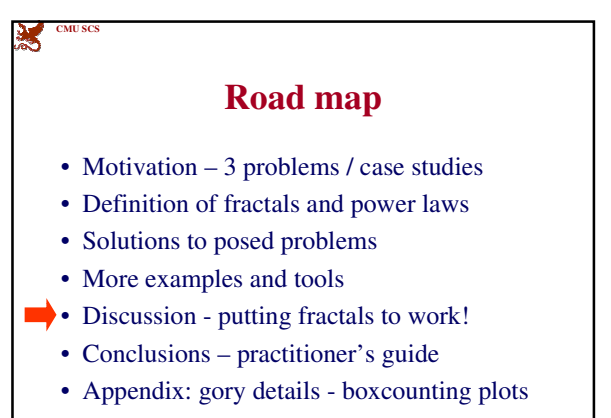

15-826 Copyright: C. Faloutsos (2007) 101

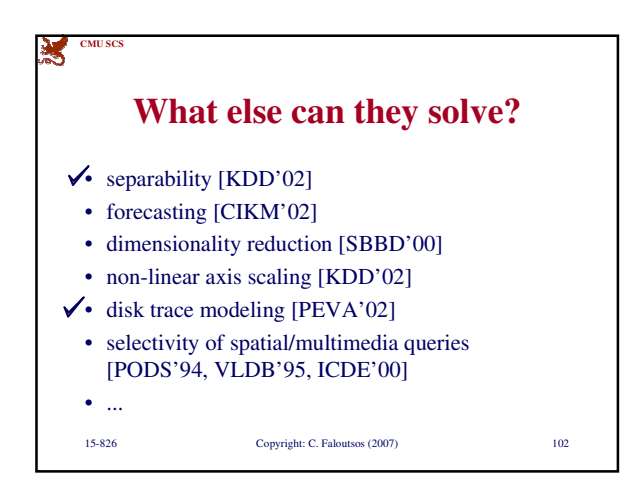

**CMU SCS**

Points; areas, eg:

habitats) over space

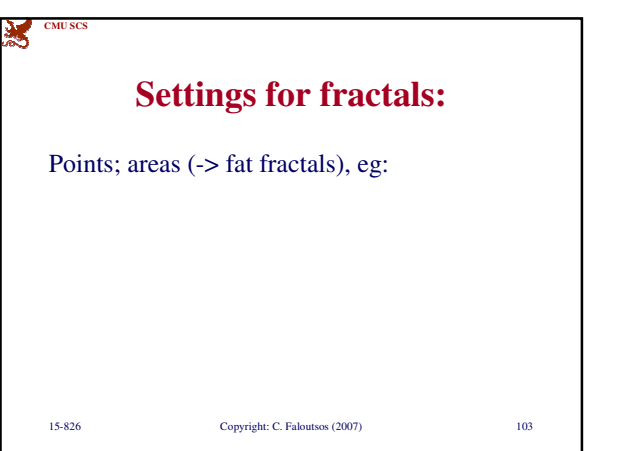

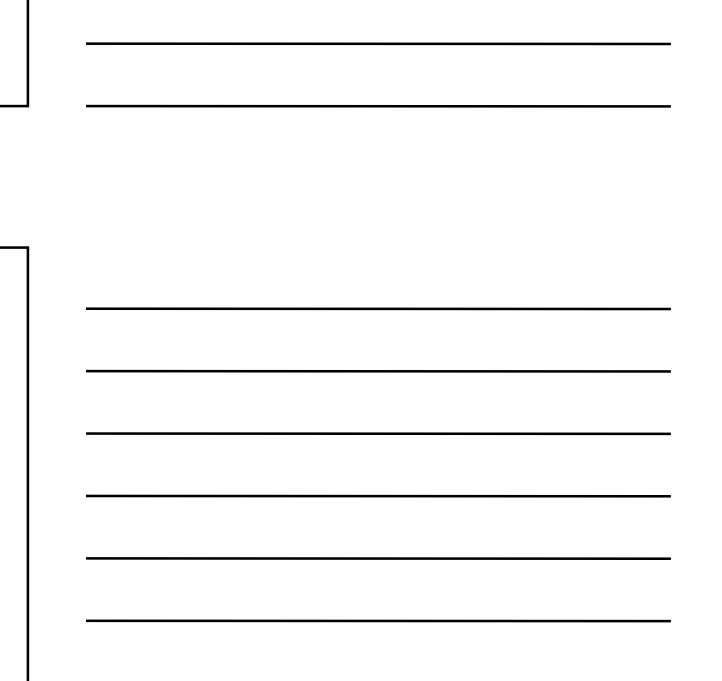

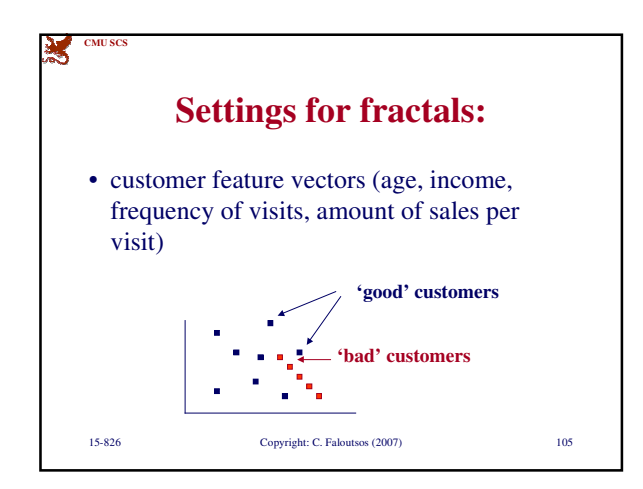

15-826 Copyright: C. Faloutsos (2007) 104

**Settings for fractals:**

• cities/stores/hospitals, over earth's surface • time-stamps of events (customer arrivals, packet losses, criminal actions) over time • regions (sales areas, islands, patches of

## и **CMU SCS Some uses of fractals:** • Detect non-existence of rules (if points are uniform) • Detect non-homogeneous regions (eg., legal login time-stamps may have different fd than intruders') • Estimate number of neighbors / customers / competitors within a radius 15-826 Copyright: C. Faloutsos (2007) 106

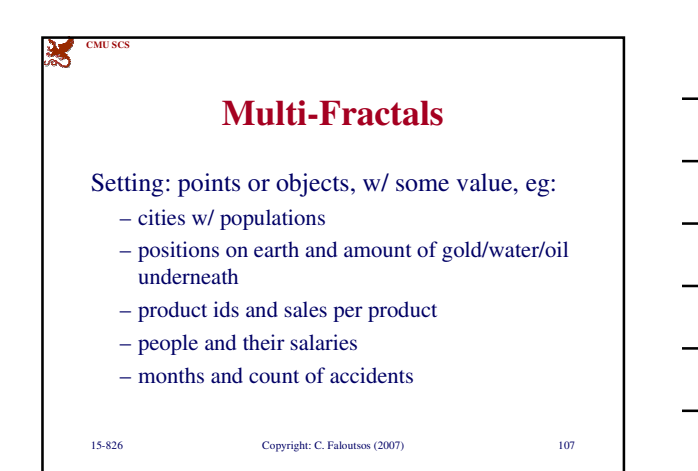

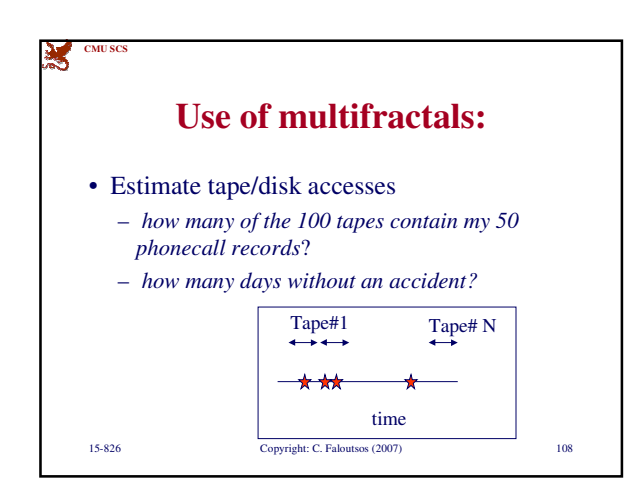

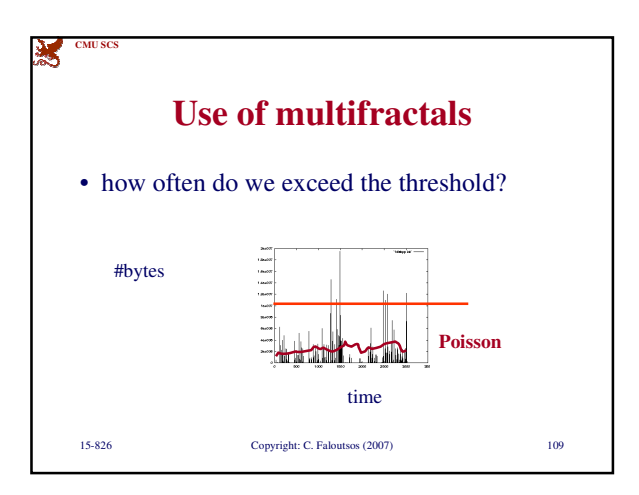

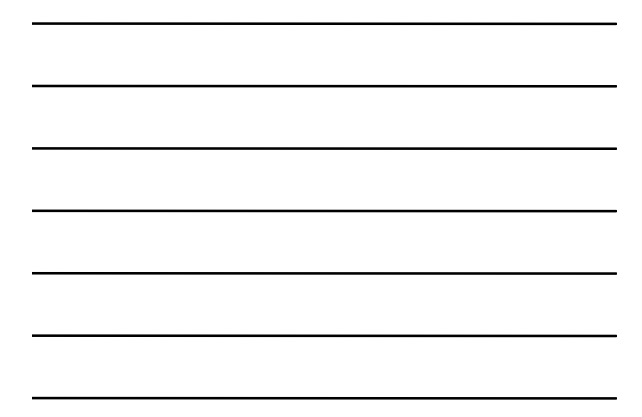

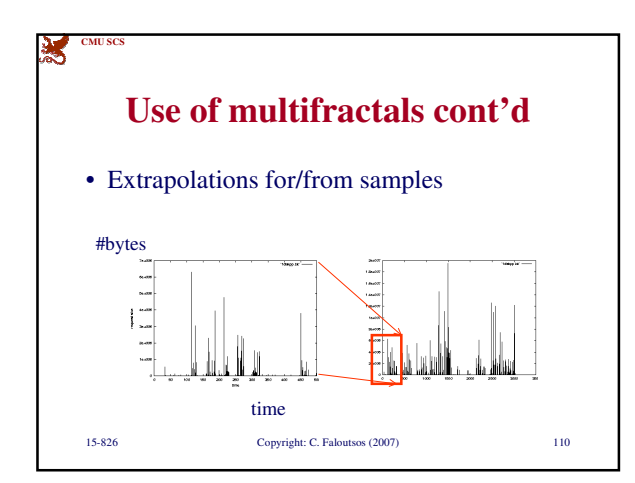

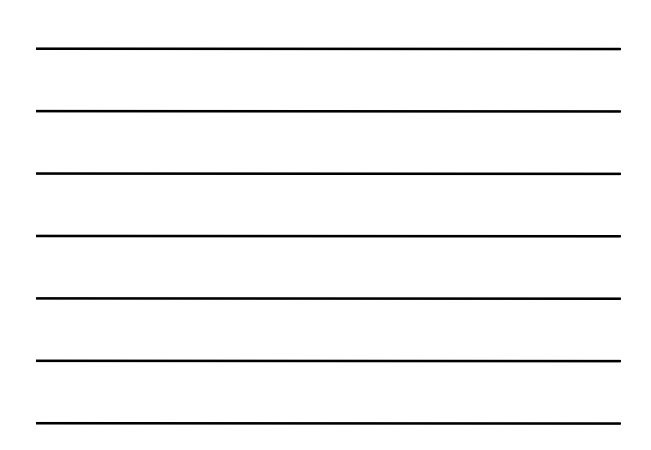

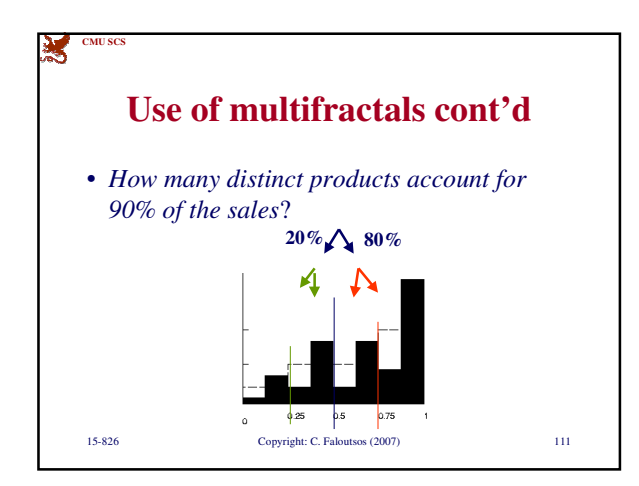

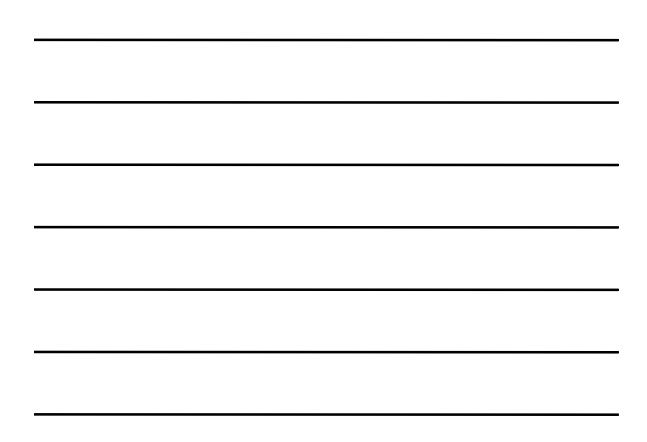

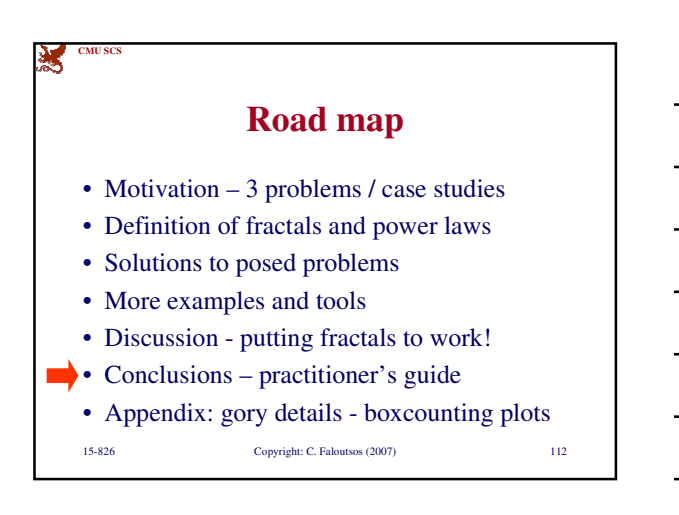

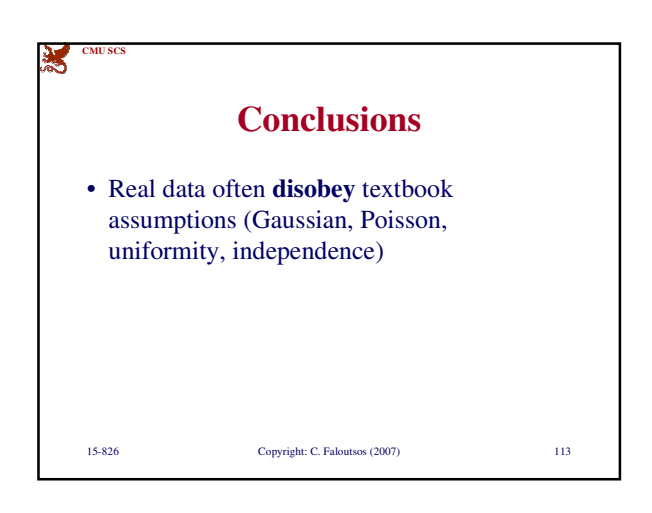

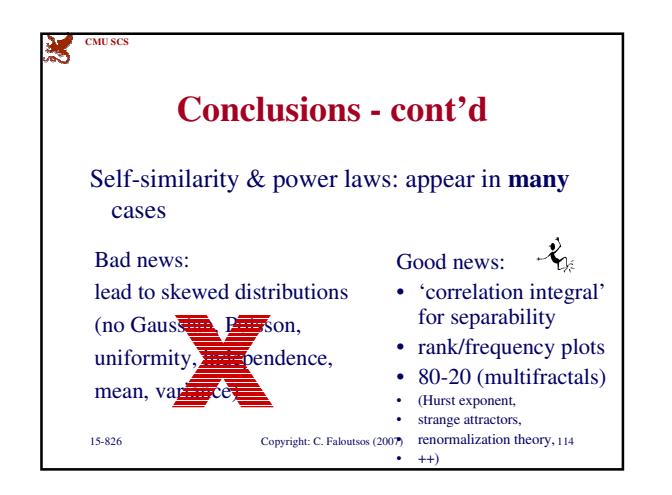

38

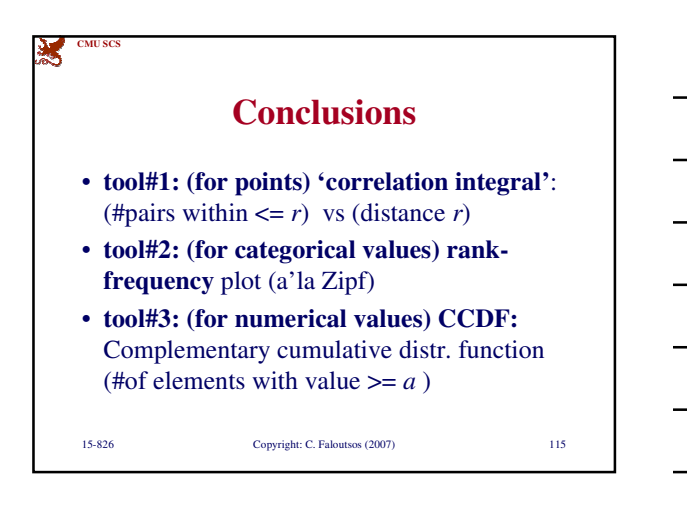

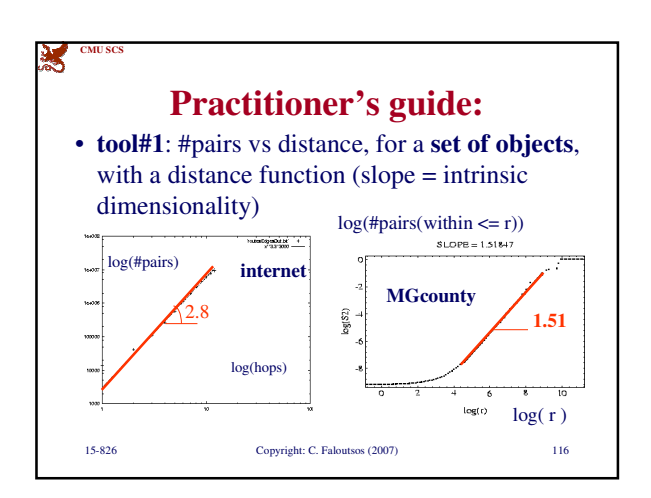

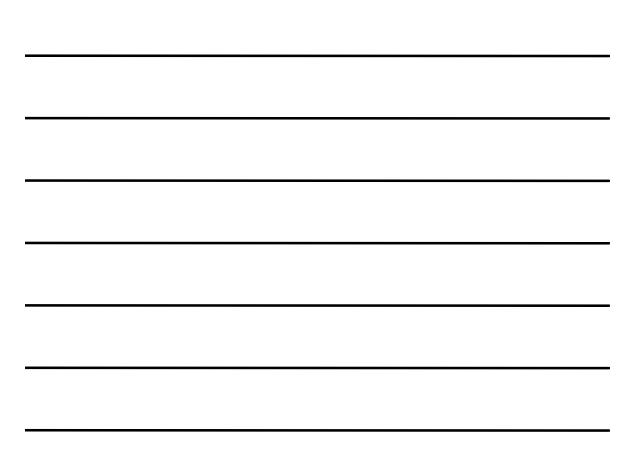

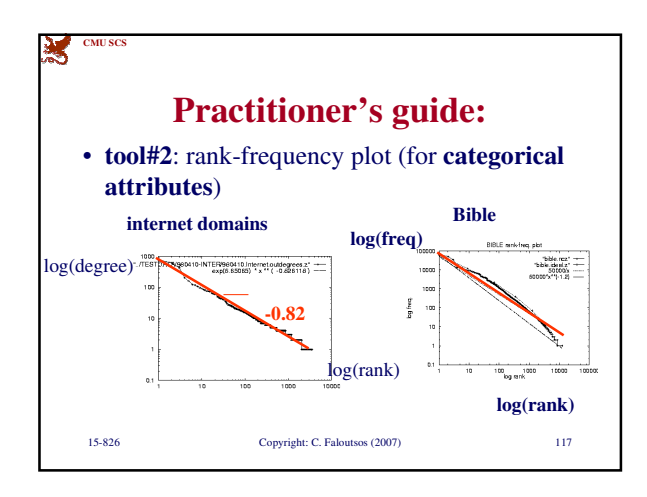

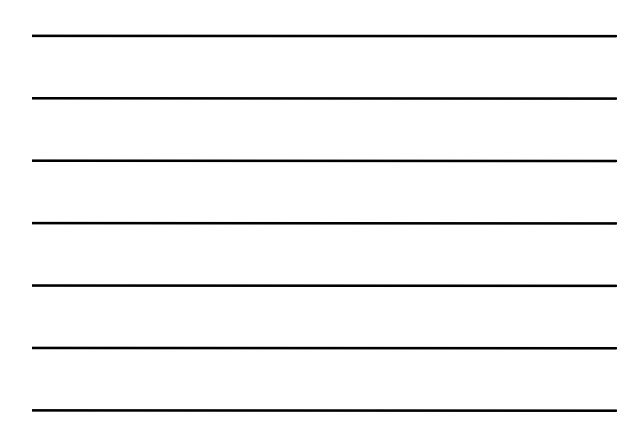

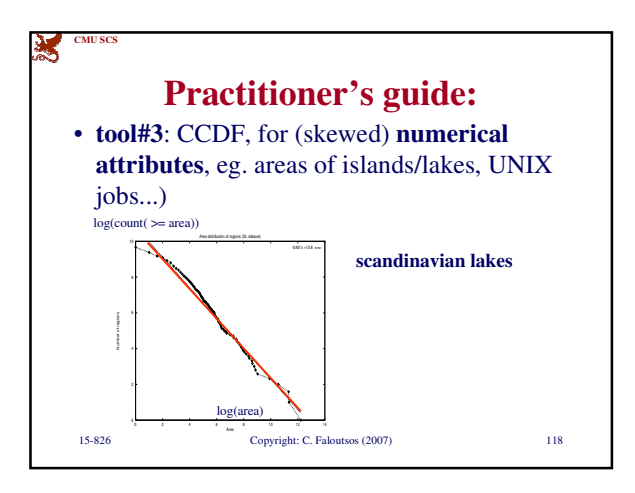

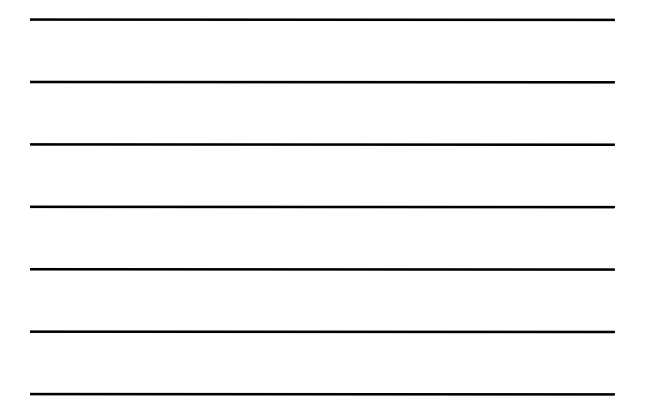

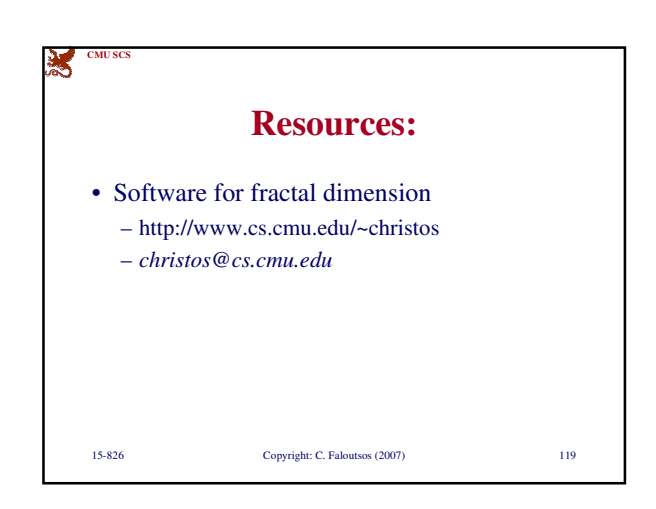

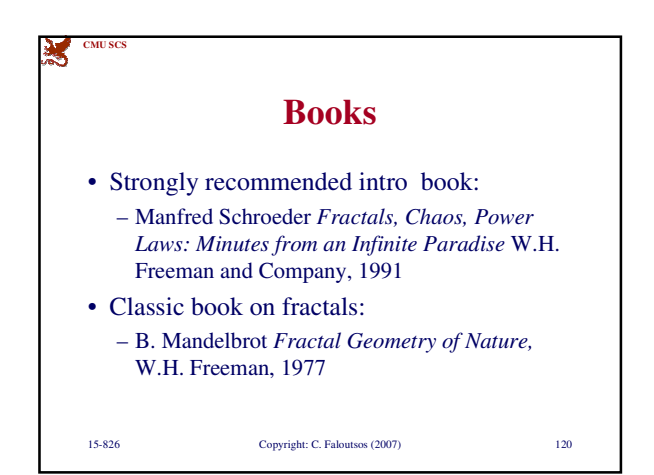

40

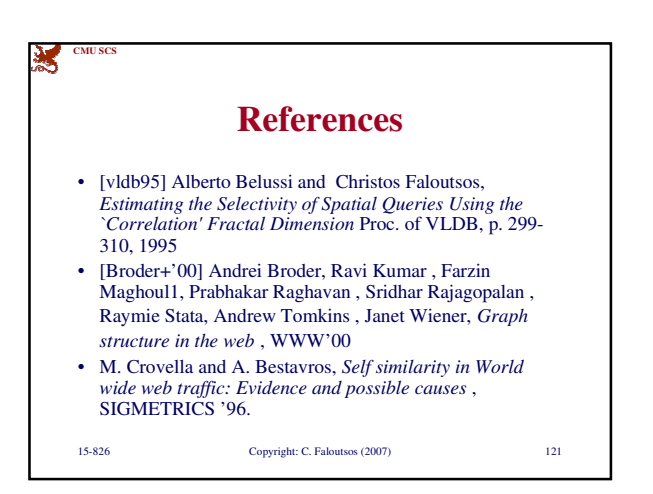

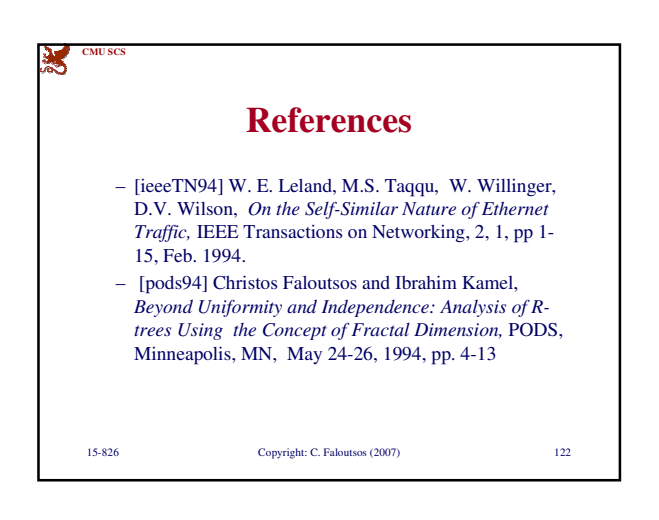

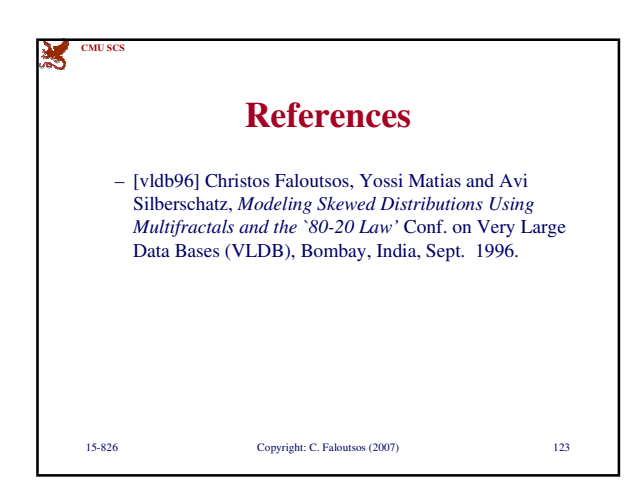

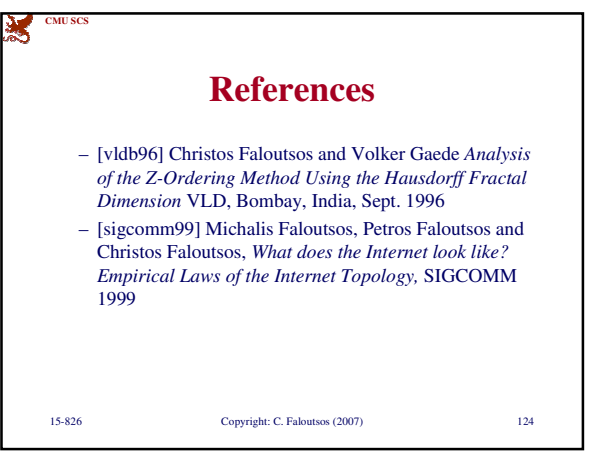

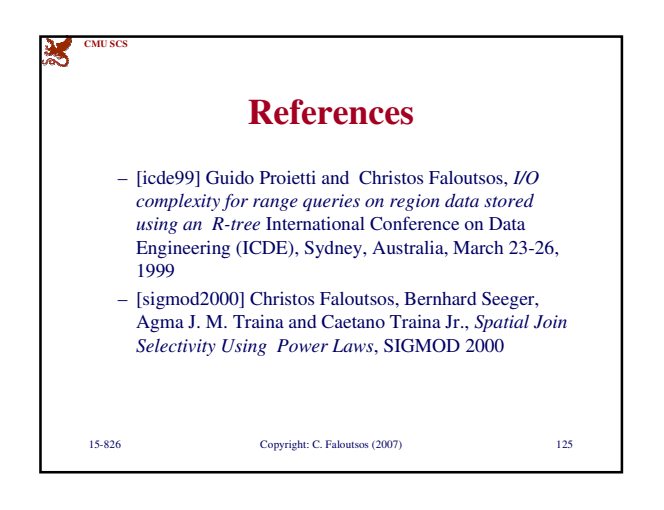

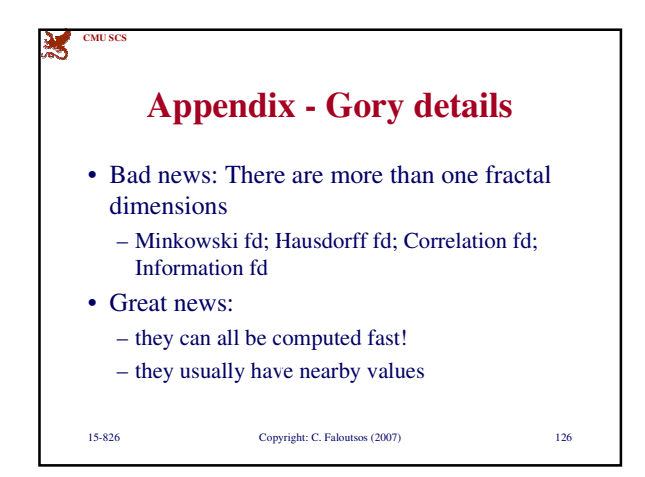

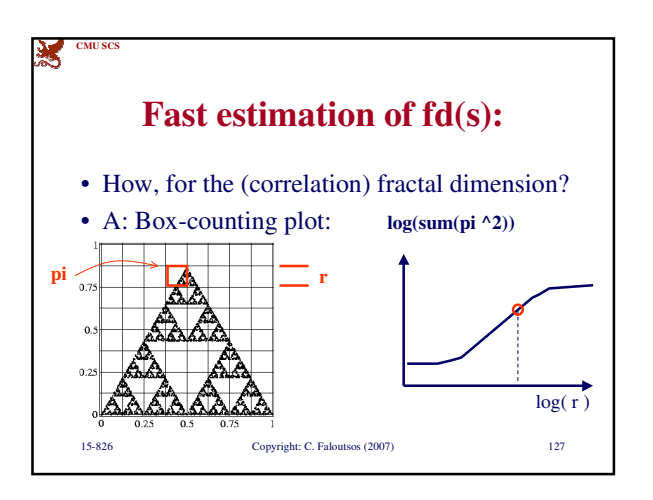

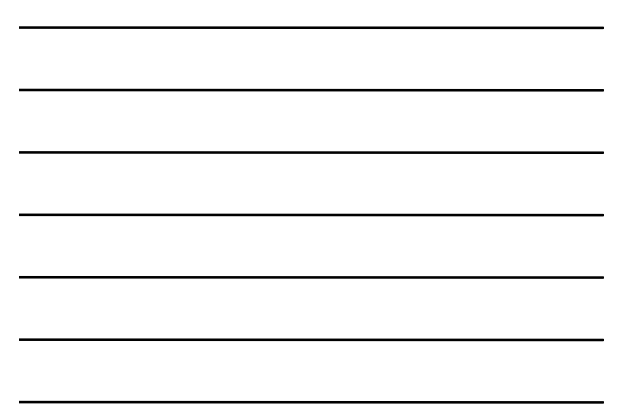

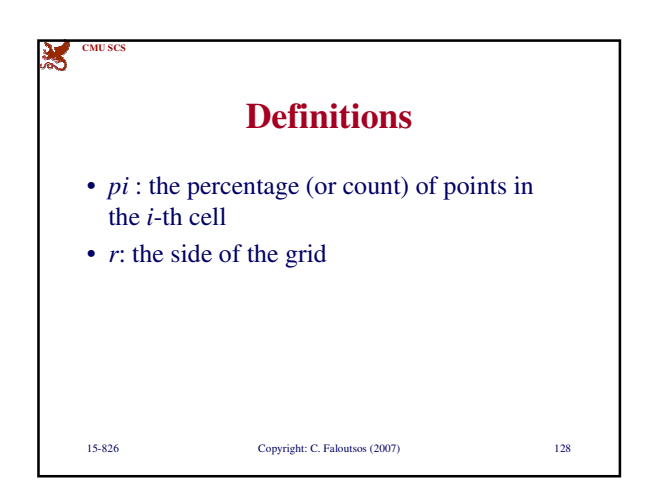

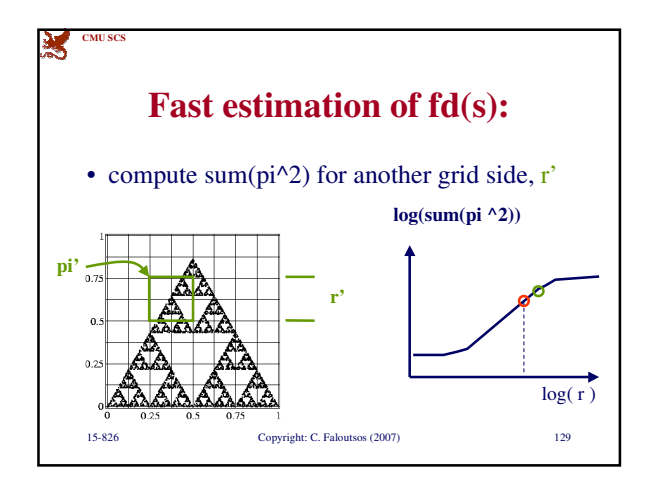

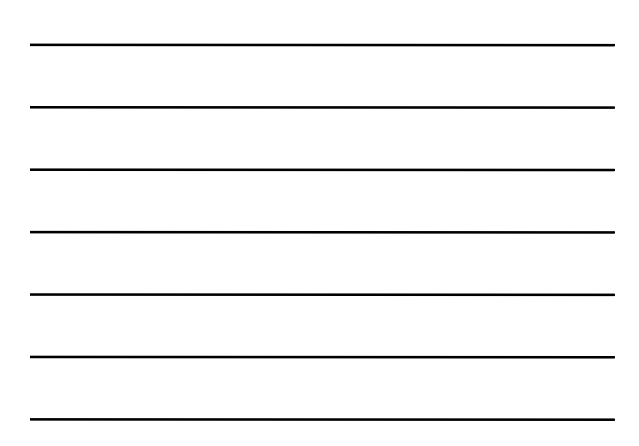

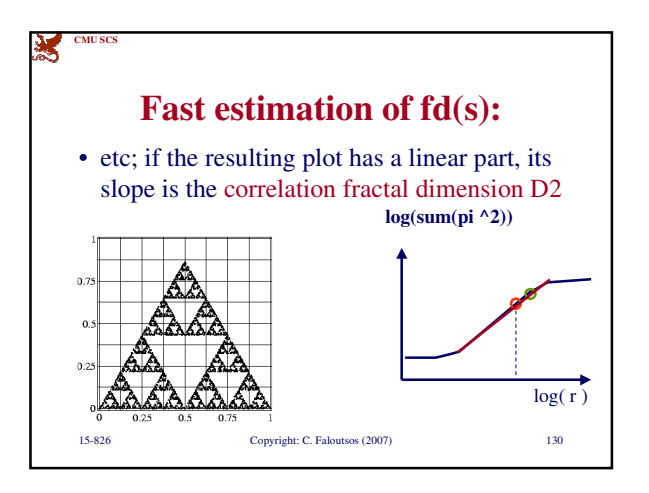

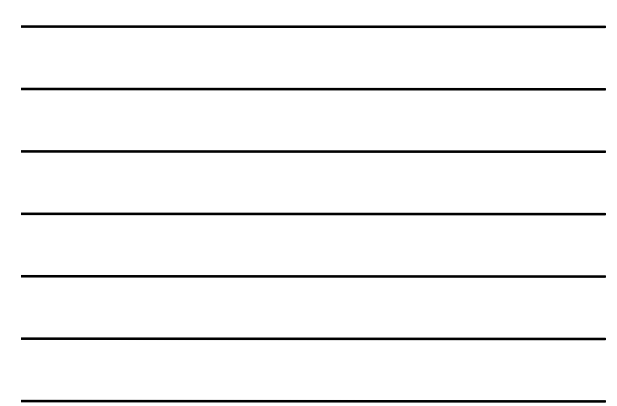

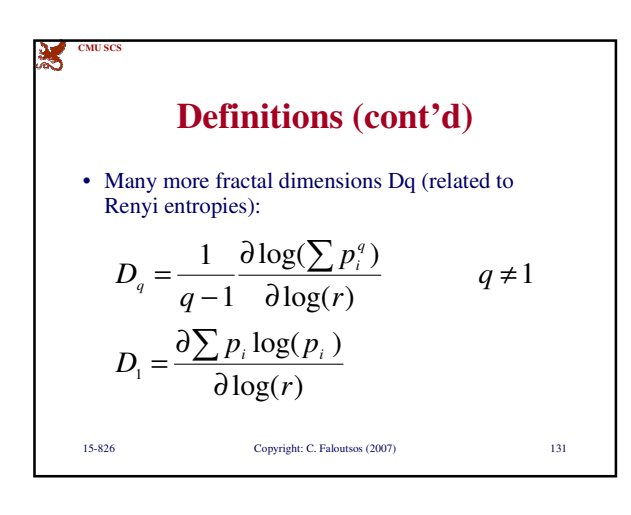

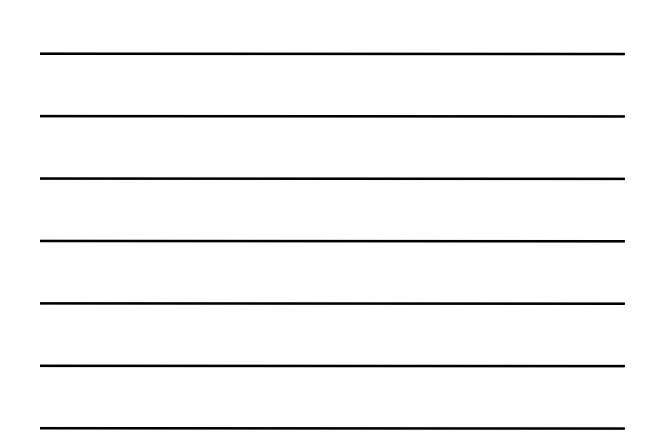

## **Hausdorff or box-counting fd:** • Box counting plot: Log( N ( r ) ) vs Log ( r) • r: grid side

• N (r): count of non-empty cells

**CMU SCS**

Ś

• (Hausdorff) fractal dimension D0:

$$
D_0 = -\frac{\partial \log(N(r))}{\partial \log(r)}
$$

15-826 Copyright: C. Faloutsos (2007) 132

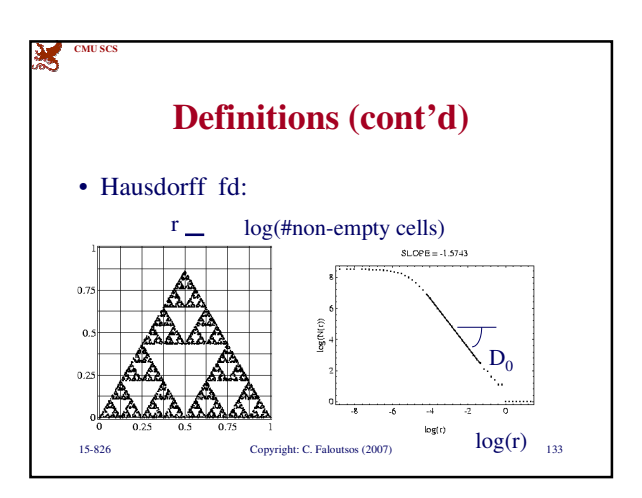

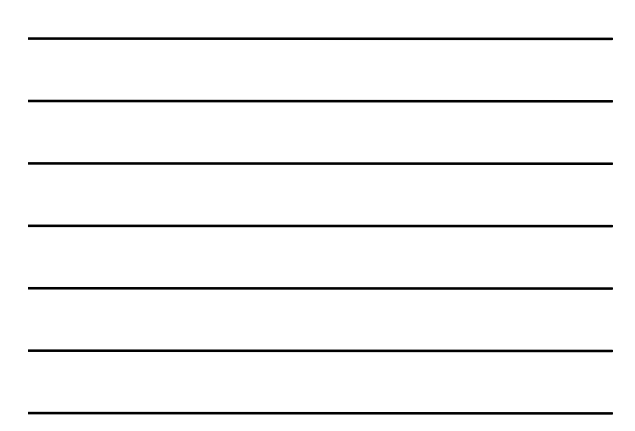

![](_page_44_Figure_4.jpeg)

![](_page_44_Figure_5.jpeg)

![](_page_45_Figure_2.jpeg)

![](_page_45_Figure_3.jpeg)

![](_page_45_Figure_4.jpeg)

![](_page_45_Figure_5.jpeg)

![](_page_45_Figure_6.jpeg)